**UNIVERSIDADE TECNOLÓGICA FEDERAL DO PARANÁ COORDENAÇÃO DE ENGENHARIA MECÂNICA ENGENHARIA MECÂNICA**

**GUILHERME MICHEL ALVES DE RAMOS**

# **DESENVOLVIMENTO DE UM INVERSOR TRIFÁSICO DE TENSÃO CONTROLADO POR PROCESSADOR DIGITAL DE SINAL**

**TRABALHO DE CONCLUSÃO DE CURSO**

**GUARAPUAVA 2018**

## **GUILHERME MICHEL ALVES DE RAMOS**

# **DESENVOLVIMENTO DE UM INVERSOR TRIFÁSICO DE TENSÃO CONTROLADO POR UM PROCESSADOR DIGITAL DE SINAL**

Trabalho de Conclusão de Curso apresentado como requisito parcial à obtenção do título de Bacharel em Engenharia Mecânica, da Coordenação de Engenharia Mecânica, da Universidade Tecnológica Federal do Paraná Campus Guarapuava.

Orientador: Prof. Me. Marcelo Henrique Granza.

Co-orientador: Prof. Me. João Luiz Dallamuta Lopes.

**GUARAPUAVA 2018**

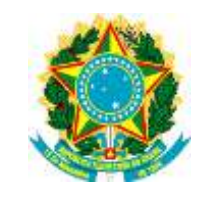

Ministério da Educação **Universidade Tecnológica Federal do Paraná** Campus Guarapuava

Diretoria de Graduação Coordenação de Engenharia Mecânica Engenharia Mecânica

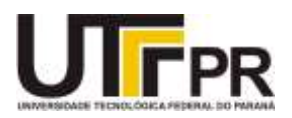

## **TERMO DE APROVAÇÃO**

## DESENVOLVIMENTO DE UM INVERSOR TRIFÁSICO DE TENSÃO CONTROLADO POR UM PROCESSADOR DIGITAL DE SINAL

por

## GUILHERME MICHEL ALVES DE RAMOS

Este Trabalho de Conclusão de Curso foi apresentado em 28 de novembro de dois mil e dezoito como requisito parcial para a obtenção do título de Bacharel em Engenharia Mecânica. O candidato foi arguido pela Banca Examinadora composta pelos professores abaixo assinados. Após deliberação, a Banca Examinadora considerou o trabalho aprovado.

> Prof. Me. Marcelo Henrique Granza Prof.(a) Orientador(a)

\_\_\_\_\_\_\_\_\_\_\_\_\_\_\_\_\_\_\_\_\_\_\_\_\_\_\_\_\_\_\_\_\_\_

Prof. Me. Hilson Henrique Daum Membro titular

\_\_\_\_\_\_\_\_\_\_\_\_\_\_\_\_\_\_\_\_\_\_\_\_\_\_\_\_\_\_\_\_\_\_\_

Prof. Me. Lílian Rosana Kremer Schultz Membro titular

\_\_\_\_\_\_\_\_\_\_\_\_\_\_\_\_\_\_\_\_\_\_\_\_\_\_\_\_\_\_\_\_\_\_\_

- O Termo de Aprovação assinado encontra-se na Coordenação do Curso –

Dedico este trabalho a todos que contribuiram de forma direta ou indireta em minha formação acadêmica.

#### **AGRADECIMENTOS**

Agradeço a todos contribuíram para minha formação acadêmica, em especial agradeço aos meus pais Paulo Roberto Alves de Ramos e Luciani Hekavei Alves de Ramos e ao meu irmão Henrique Guilherme Alves de Ramos pelo apoio, compreensão e dedicação ao não medir esforços para eu chegar ao final de mais uma etapa.

Agradeço também a minha namorada Daniella Cabral por estar do meu lado durante todos os desafios, me consolando quando necessário e sempre me dando força, motivação e amor. Te amo.

Agradeço também a todos os professores que me passaram muitos ensinamentos durante esta jornada, em especial a meu orientador Prof. Me. Marcelo Henrique Granza por sempre estar disponível a ajudar, pela dedicação, pela ótima orientação e também pela possibilidade de desenvolver este trabalho.

Por fim agradeço aos meus colegas e amigos pela amizade durante todos esses anos de graduação.

"A persistência é o caminho do êxito." (CHAPLIN, Charles)

#### **RESUMO**

ALVES DE RAMOS, Guilherme Michel. **DESENVOLVIMENTO DE UM INVERSOR TRIFÁSICO DE TENSÃO CONTROLADO POR UM PROCESSADOR DIGITAL DE SINAL**. 2018. 56. Trabalho de Conclusão de Curso (Bacharelado em Engenharia Mecânica) Universidade Tecnológica Federal do Paraná. Guarapuava, 2018. O presente trabalho tem por objetivo a revisão bibliográfica de conceitos relacionados a motores de indução trifásicos, inversores de frequência, modulação por largura de pulso senoidal para dar suporte a técnicas de controle escalar em motores de indução trifásicos. Posteriormente foi realizado uma simulação de um inversor trifásico de tensão, com controle escalar de velocidade, aplicado a um motor de indução trifásico com rotor do tipo gaiola de esquilo em ambiente MATLAB/Simulink. Após validada a simulação foi iniciada a programação de um inversor trifásico de tensão também em ambiente MATLAB/Simulink, esta programação foi transferida para um processador digital de sinais. Também foi realizado a confecção de um protótipo do qual foram obtidos os resultados do presente trabalho. Os resultados obtidos a partir da simulação e do protótipo foram satisfatórios dentro das condições pré-estabelecidas. **Palavras-chave:** Inversores de frequência. Motor de indução trifásico. Processador digital de sinais. Modulação por largura de pulso senoidal.

## **ABSTRACT**

ALVES DE RAMOS, Guilherme Michel. **DEVELOPMENT OF A THREE-PHASE VOLTAGE INVERTER CONTROLLED BY A DIGITAL SIGNAL PROCESSOR**. 2018.

56. Trabalho de Conclusão de Curso (Bacharelado em Engenharia Mecânica) - Federal Technology University - Paraná. Guarapuava, 2018.

The present work aims at bibliographic revision of concepts related to three-phase induction motors, frequency inverters, sine pulse width modulation to support scalar control techniques in three-phase induction motors. Was also performed a simulation of a three-phase voltage inverter, with scalar speed control, applied to a three-phase induction motor with the rotor squirrel cage type in MATLAB/Simulink. After validating the programming, the programming was transferred to a digital signal processor. Also, a prototype was fabricated from which the results of the work were obtained. The results obtained were in relation to the simulation and prototypes were satisfactory within the pre-established conditions.

**Keywords:** Frequency inverters. Three-phase induction motor. Digital signal processor. Sine pulse width modulation.

## **LISTA DE ILUSTRAÇÕES**

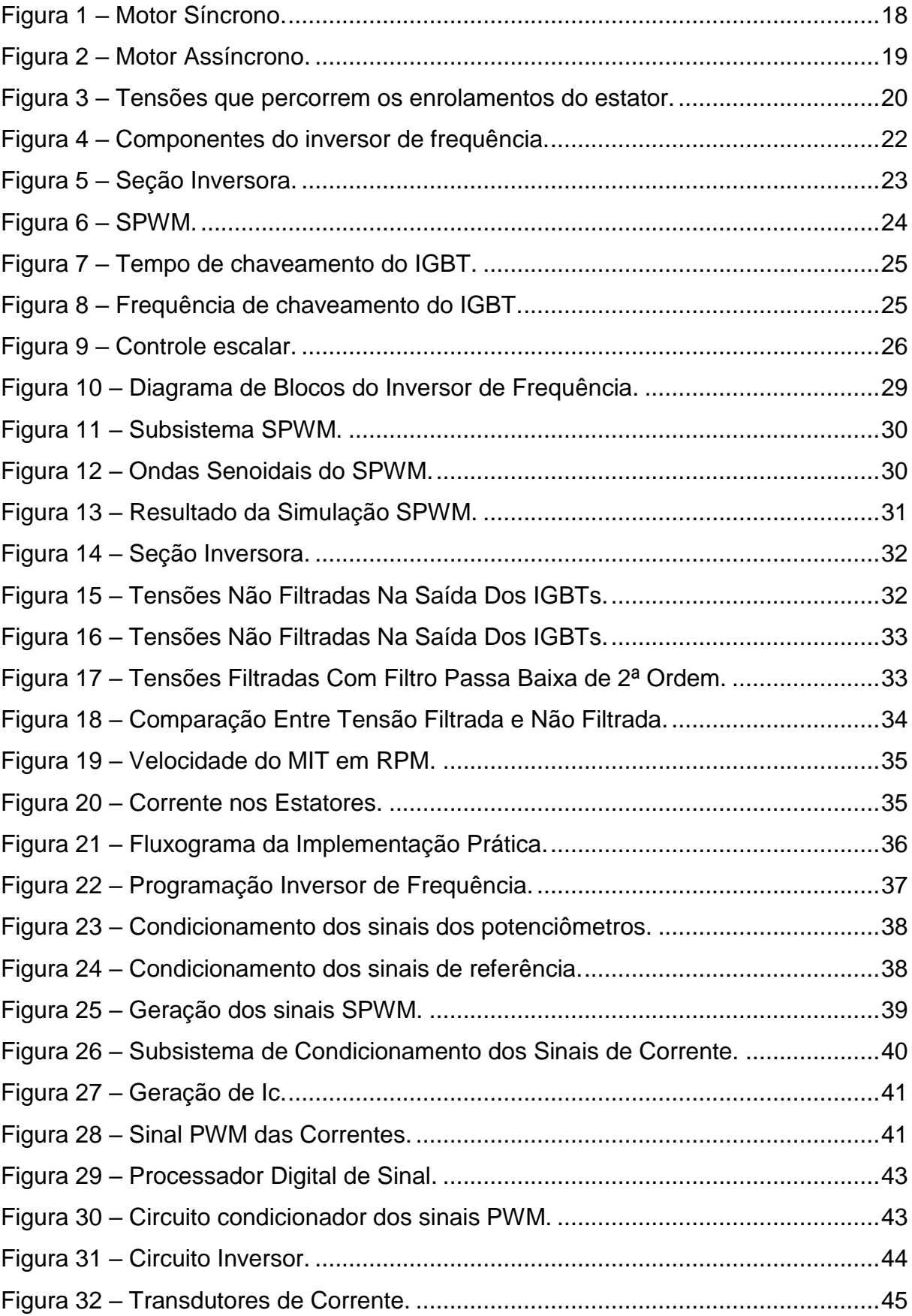

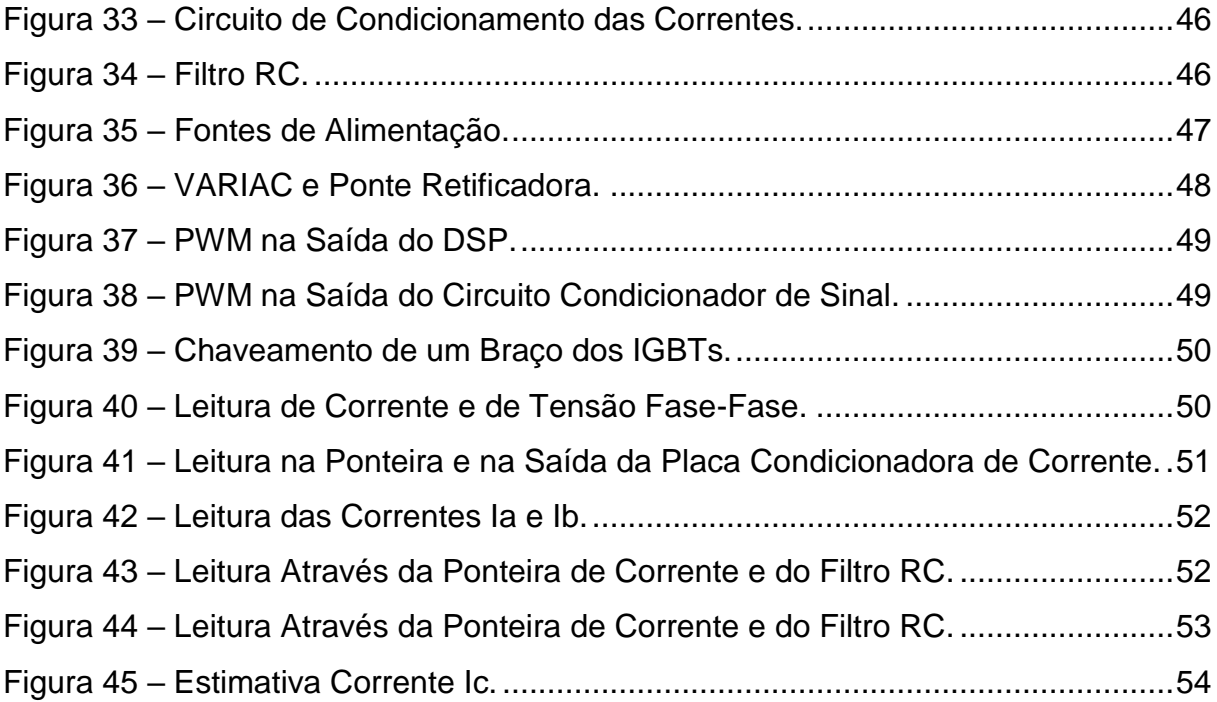

## **LISTA DE TABELAS**

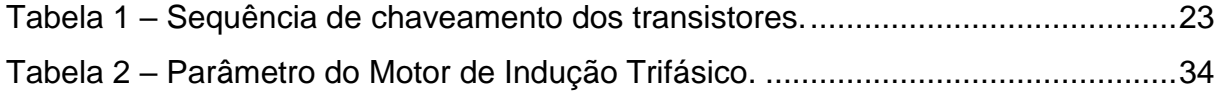

## **LISTA DE ABREVIATURAS, SIGLAS E ACRÔNIMOS**

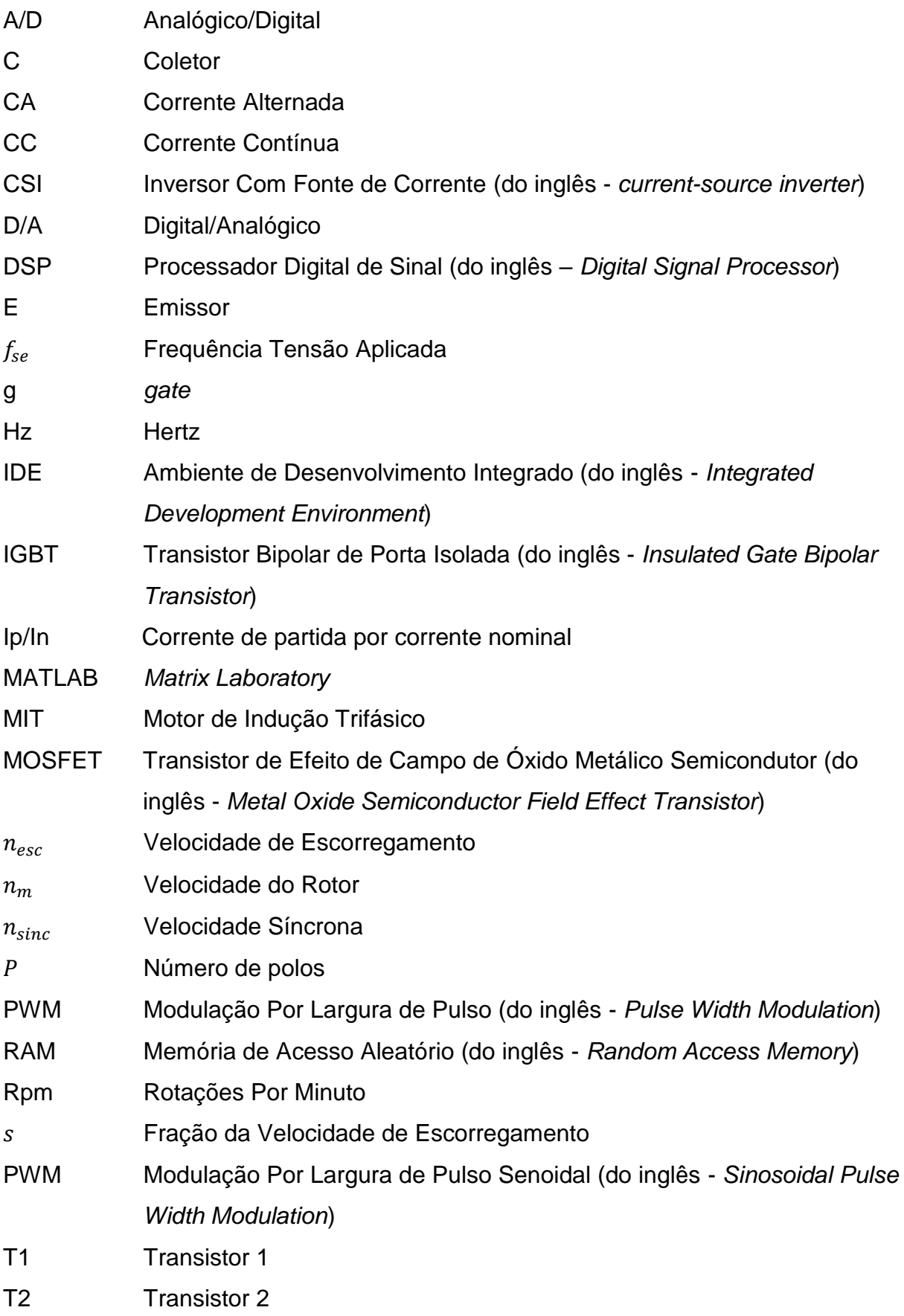

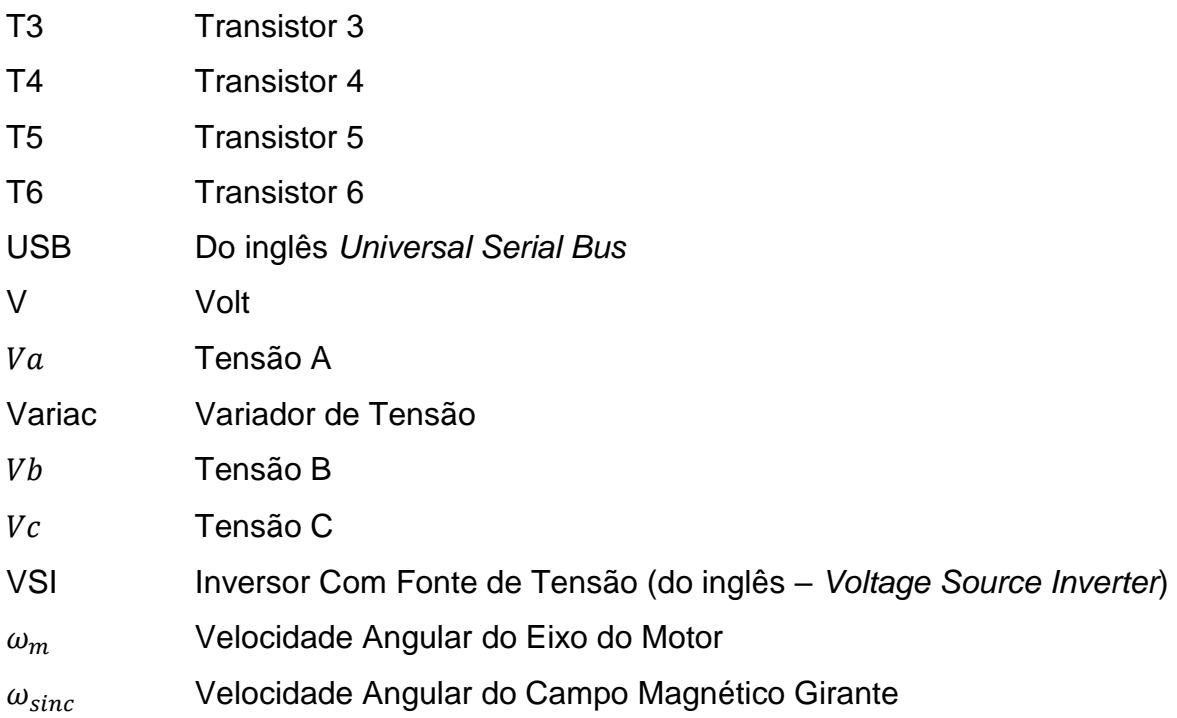

## **SUMÁRIO**

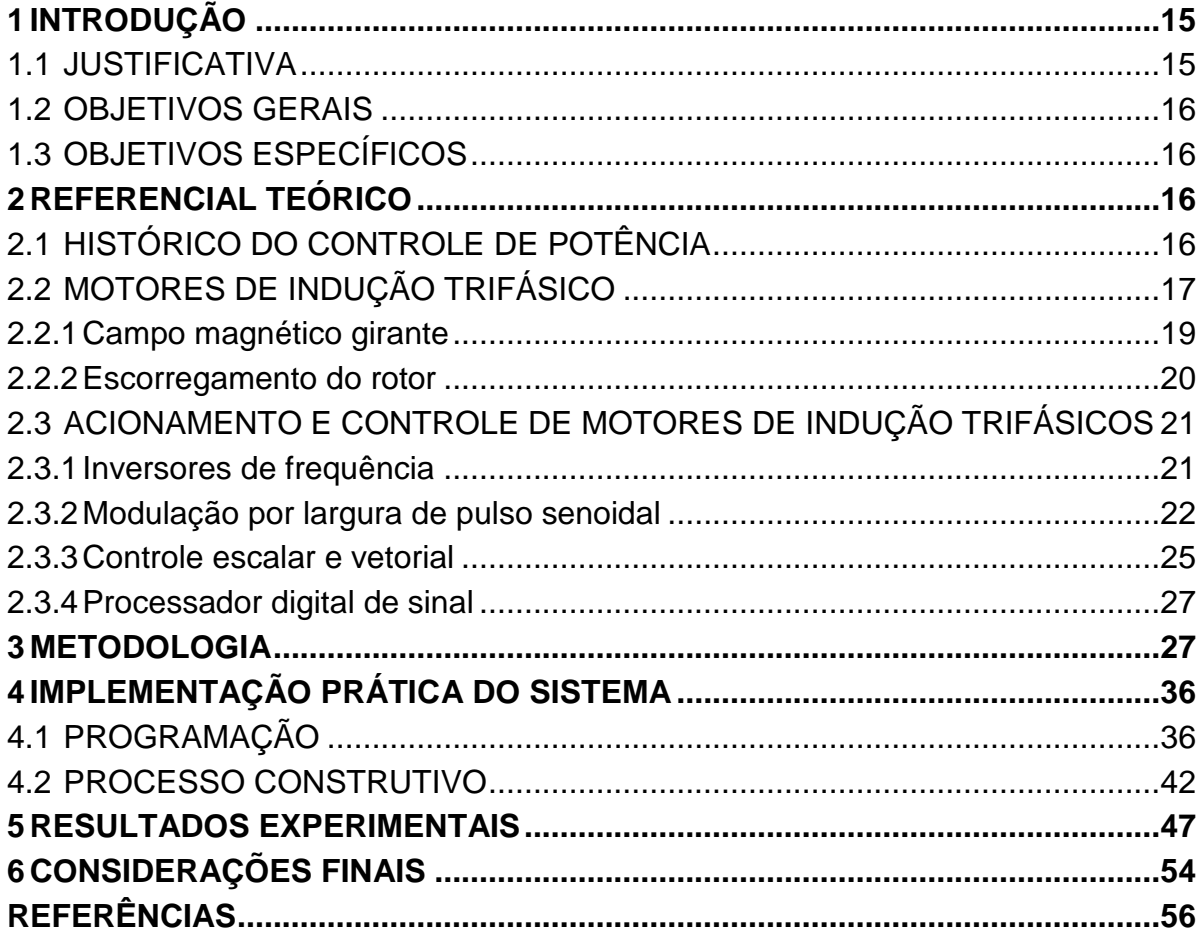

#### <span id="page-14-0"></span>**1 INTRODUÇÃO**

Com a evolução tecnológica e a grande demanda industrial pelo controle de velocidade de motores elétricos, surgiu em meados de 1960, o termo "eletrônica de potência" com o intuito de englobar as áreas de eletrônica, de controle e de potência. Responsáveis respectivamente pelo estudo dos componentes eletrônicos de um sistema de potência, como transistores, pelo estudo das características de sistemas de regime permanente e dinâmico e pelo estudo dos equipamentos de geração de consumo de potência como transformadores de motores elétricos. (RASHID, 2015).

Com o passar dos anos, o controle e a conversão de energia elétrica evoluíram rapidamente, principalmente com a criação de semicondutores de potência cada vez menores, mais baratos e confiáveis. Um exemplo de aplicação, comumente utilizado no setor industrial, é o controle de frequência e tensão fornecidos à motores de indução trifásicos (MIT), são os chamados industrialmente de inversores de frequência e na literatura são conhecidos com conversores CC-CA. Eles baseiam-se na conversão de uma tensão contínua (CC) de entrada para uma tensão alternada (CA) de saída através de um sistema de controle eletrônico no qual são utilizados semicondutores de potência, empregando ao MIT a velocidade ou até mesmo o torque para um determina aplicação, respeitando as condições nominais do motor.

Assim, os inversores de frequência têm uma grande importância, pois sem eles os motores elétricos trabalhariam em velocidades limitadas e não poderiam operar em aplicações onde é necessário o controle de velocidade e torque para diferentes cargas.

Este trabalho propõe o desenvolvimento de um inversor de frequência trifásico controlado por um processador digital de sinal (DSP), com fins acadêmicos, partindo de uma simulação em software até a confecção de um protótipo e obtenção de seus resultados.

#### <span id="page-14-1"></span>1.1 JUSTIFICATIVA

Os inversores de frequência são dispositivos de larga aplicação e grande utilização industrial para o controle de velocidade e torque de motores, compressores, bombas, entre outros equipamentos. Ter conhecimento sobre seu funcionamento, aspectos construtivos e dos parâmetros de entrada e saída de um inversor de frequência, como corrente, tensão e frequência é de grande importância para aplicações em engenharia, para fins didáticos e para futuros projetos. Sendo que estes parâmetros também serão avaliados no protótipo confeccionado.

## <span id="page-15-0"></span>1.2 OBJETIVOS GERAIS

O objetivo do presente trabalho será o desenvolvimento de um inversor de frequência trifásico exemplificando seu funcionamento, processo construtivo e também realizar a confecção de um protótipo que será controlado por um processador digital de sinal (DSP) obtendo seus resultados através de um osciloscópio.

## <span id="page-15-1"></span>1.3 OBJETIVOS ESPECÍFICOS

- Pesquisar e verificar tipos de inversores de frequência e sua atuação no controle de motor de indução trifásico.
- Realizar a simulação em *software*.
- Realizar a programação de um inversor de frequência de controle escalar no DSP.
- Construir um protótipo para validar a programação.
- Obter resultados obtidos a partir do protótipo.

## <span id="page-15-2"></span>**2 REFERENCIAL TEÓRICO**

## <span id="page-15-3"></span>2.1 HISTÓRICO DO CONTROLE DE POTÊNCIA

O motor elétrico é nada mais que um dispositivo capaz de converter energia elétrica em energia mecânica. Surgiu no século XIX, onde, Werner von Siemens que já havia criado um gerador elétrico de tensão baseado nos estudos de Faraday sobre a indução eletromagnética, em 1856 criou o dínamo com a finalidade de substituir as baterias nos equipamentos de telégrafo da época. Ele iniciou vários estudos para aperfeiçoar sua invenção, até que depois de 11 anos Siemens introduziu um dispositivo com capacidade de auto excitação no dínamo, assim deu-se origem ao princípio da reversibilidade, ou seja, a mesma máquina poderia atuar como gerador ou motor. (POMILIO, 2017; MOREIRA; LIMA e MORENO, 2008).

Porém, ainda não era possível o controle de velocidade dos motores elétricos, no início do século XX Ambrose Fleming identificou a capacidade do eletrodo introduzido por Thomas Edison em sua lâmpada de filamento, converter uma corrente alternada (CA) em uma corrente continua (CC), ou seja, atuar como um retificador.

Pode-se dizer que este feito é o início da eletrônica de potência, pois a partir daí foram desenvolvidos outros retificadores, como o retificador a arco de mercúrio criado por Charles Proteus Steinmetz, sendo que este arco criava um plasma que deu a características a este retificador de suportar aplicações de alta potência. Ao passar dos anos, o estudo sobre essa nova tecnologia foi aumentando gradativamente e por consequência criaram novos retificadores, como o de tanque metálico, o ignitron, o fanotron e o tiratron. Com estes dispositivos foi possível o controle de corrente e/ou tensão dos dispositivos alimentados em CC, mas com baixa eficiência energética pois eram dispositivos a vácuo, gás ou eletromecânicos. (POMILIO, 2017)

Em 1948 John Bardeen, Walter Brattain e William Shockley criaram um dispositivo de três terminais com a capacidade de amplificação de sinal, nomeado como transistor de silício, de alta eficiência energética para a época, porem inicialmente não era suportada a aplicação em altas potências. Em 1958 a General Eletric Company desenvolveu o transistor PNPN com disparo, mas conhecido como tiristor, este fato é mais um marco da eletrônica de potência, pois a partir desse primeiro modelo, muitos outros diferentes tipos de semicondutores de potência foram produzidos e comercializados permitindo a substituição de motores CC por motores de indução em aplicações de velocidade variável. (POMILIO, 2017; RASHID, 2015).

Com a crescente demanda de energia a partir dos anos de 1960 como a criação e progressiva popularização dos computadores, televisores, lâmpadas fluorescentes, entre outras inovações, foi necessário o estudo para criar soluções mais compactas, leves e eficientes desta demanda de energia. Assim o estudo em cima de transistores foi intenso, criou-se os transistores bipolares de potência, os MOSFETs e os IGBTs, os quais podem atuar em níveis de tensão e corrente altas com alto desempenho e confiabilidade. Com isso popularizou-se o uso de inversores, permitindo o controle de velocidade dos MITs, o que causou na quase extinção do uso de motores CC com escovas. (RASHID, 2015).

### <span id="page-16-0"></span>2.2 MOTORES DE INDUÇÃO TRIFÁSICO

Os motores de corrente alternada têm como objetivo básico a transformação de energia elétrica em energia mecânica que podem ser subdivididos em duas principais categorias, os motores assíncronos (ou de indução) e os motores síncronos.

Os motores síncronos trifásico possuem um enrolamento no rotor, geralmente de cobre, no qual circula uma corrente continua e um enrolamento trifásico, também de cobre no estator como mostra a [Figura 1.](#page-17-0) Seu princípio de funcionamento segue a seguinte forma, primeiramente aplica-se uma tensão continua no rotor, esta tensão irá produzir um campo magnético fixo em torno do rotor. Já no estator aplica-se uma tensão alternada trifásica, esta tensão irá produzir um campo magnético girante o qual tem suas propriedades definidas a partir da frequência da tensão e do número de polos que o estator possui. Assim estes dois campos magnéticos irão interagir de forma que o campo magnético fixo acompanha sincronizadamente o campo magnético girante fazendo com que o rotor rode na mesma velocidade de giro do campo magnético girante dando funcionamento ao motor. (NASCIMENTO JUNIOR, 2011).

<span id="page-17-0"></span>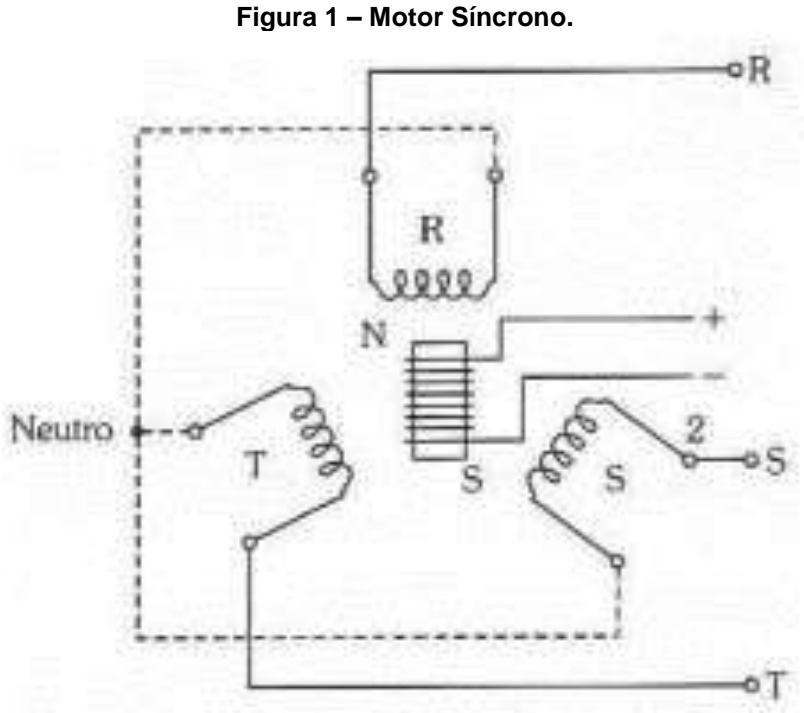

**Autor: Nascimento Junior (2011, p. 210).**

Já os MITs (assíncronos), também possuem um enrolamento trifásico no estator o qual também cria um campo magnético girante, porem a tensão aplicada em seu rotor é induzida pelo campo magnético girante, excluindo assim uma segunda fonte de alimentação para o motor, sendo esta uma das principais características diferenciais dos MITs, como mostra a [Figura 2.](#page-18-0) (CHAPMAN; LASCHU, 2013).

<span id="page-18-0"></span>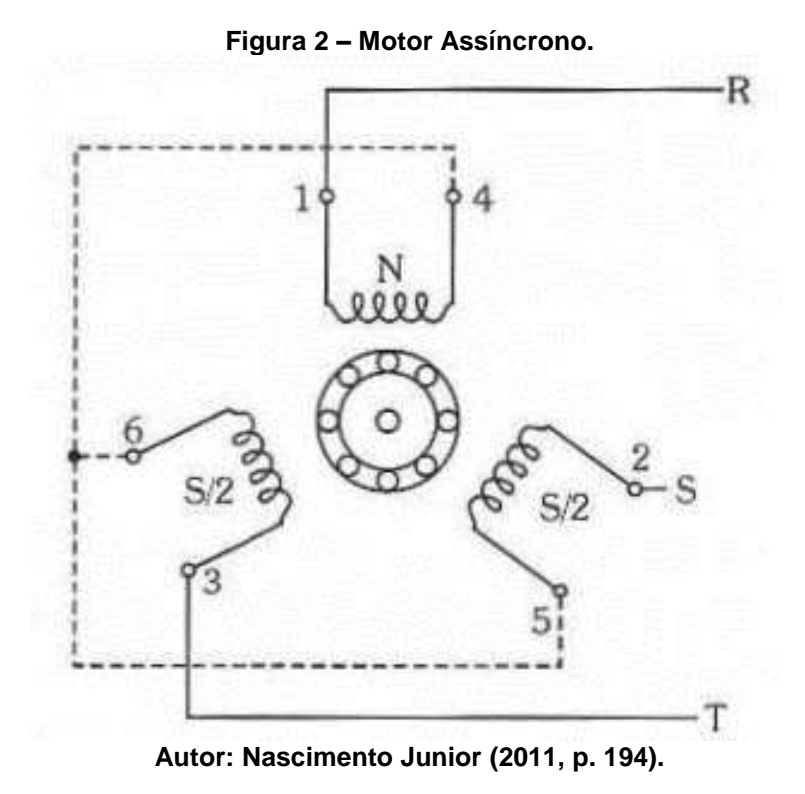

#### <span id="page-18-1"></span>2.2.1 Campo magnético girante

.

Segundo Nascimento Junior (2011) "um motor trifásico tem seu funcionamento totalmente dependente de algo denominado campo girante."

O campo girante ocorre a partir de uma aplicação de uma tensão trifásica no enrolamento do estator que irá produzir um conjunto trifásico de correntes circulando, sendo que essas correntes irão produzir um campo magnético que está girando a uma velocidade dada pela equação (1), este campo magnético produz uma força eletromotriz capaz de produzir um torque no rotor. (CHAPMAN; LASCHU, 2013).

$$
n_{sinc} = \frac{120 * f_{se}}{P} \tag{1}
$$

No qual  $P$  é o numero de polos do motor e  $f_{se}$  é a frequência da tensão aplicada em hertz (Hz).

As tensões que percorrem os três enrolamentos do estator estão defasadas no tempo por 120º elétricos, como mostra a [Figura 3.](#page-19-2)

<span id="page-19-2"></span><span id="page-19-0"></span>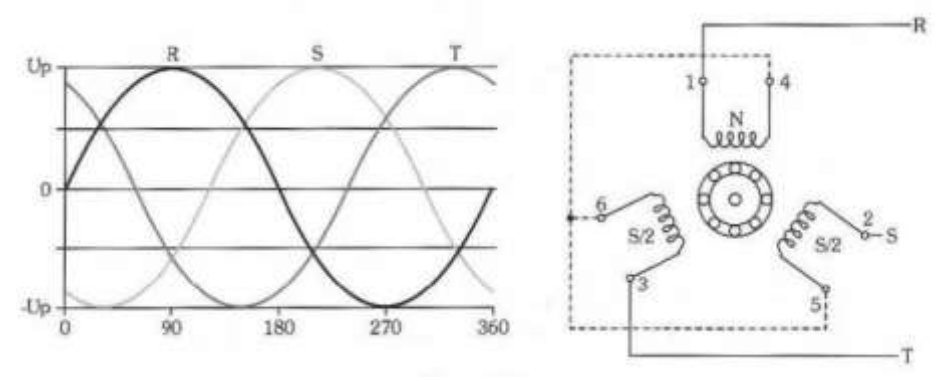

**Figura 3 – Tensões que percorrem os enrolamentos do estator.**

**Autor: Nascimento Junior (2011, p. 194).**

#### <span id="page-19-1"></span>2.2.2 Escorregamento do rotor

Um rotor de um MIT nunca pode girar na velocidade do campo magnético girante, pois se isso ocorrer as barras do rotor estariam em um estado de repouso em relação a este campo, logo o motor não funcionará. Assim, a velocidade de giro do rotor de um MIT nunca pode ser a velocidade síncrona, mas sim próxima a ela. Essa diferença de velocidade entre o rotor e o campo magnético girante é chamada de velocidade de escorregamento, definida pela equação (2). (CHAPMAN; LASCHU, 2013).

$$
n_{esc} = n_{sinc} - n_m \tag{2}
$$

No qual  $n_{esc}$  é a velocidade de escorregamento,  $n_{sinc}$  é a velocidade do campo magnético girante e  $n_m$  é a velocidade do eixo do motor.

Assim pode-se definir o escorregamento s como sendo a porcentagem da fração da velocidade de escorregamento pela velocidade dos campos magnéticos. A equação (3) representa isto. (CHAPMAN; LASCHU, 2013).

$$
s = \frac{n_{esc}}{n_{sinc}} * 100
$$
 (3)

É possível expressar a equação (3) através das velocidades angulares como mostra a equação (4). (CHAPMAN; LASCHU, 2013).

$$
s = \frac{\omega_{sinc} - \omega_m}{\omega_{sinc}} * 100 \tag{4}
$$

No qual  $\omega_{sinc}$  é a velocidade angular do campo magnético girante e  $\omega_m$  é a velocidade angular do eixo do motor.

## <span id="page-20-0"></span>2.3 ACIONAMENTO E CONTROLE DE MOTORES DE INDUÇÃO TRIFÁSICOS

#### <span id="page-20-1"></span>2.3.1 Inversores de frequência

Uma das formas mais utilizadas para variar a velocidade de um MIT é variar a frequência das fases da tensão que o alimenta, sendo dispositivo mais utilizado para este fim é o inversor de frequência trifásico.

Um inversor pode ter como fonte de energia uma fonte de tensão ou uma fonte de corrente, chamados respectivamente de VSI (*voltage source inverter*) e de CSI (*current-source inverter*). Sendo que neste trabalho será utilizado um inversor de frequência (VSI).

De forma sucinta pode-se dizer que o inversor de frequência recebe um sinal alternado na sua entrada, transforma internamente em um sinal continuo e transforma novamente em um sinal alternado na sua saída, porem este sinal final sai do inversor de uma forma modulada. O princípio de funcionamento de um inversor de frequência VSI é da seguinte forma, uma tensão trifásica com suas fases defasadas em 120º no tempo entra no inversor de frequência passando por uma ponte retificadora que tem por objetivo transformar o sinal alternado em continuo, este sinal é filtrado por um barramento CC geralmente composto por um ou mais capacitores. Após filtrado, o sinal é enviado para o bloco inversor, geralmente composto por transistores IGBTs ou MOSFETs, que recebem um sinal modulado do bloco de processamento, sendo que este define também a sequência de chaveamento dos transistores, resultando em um sinal alternado na saída do inversor. Os componentes deste processo estão demonstrados na [Figura 4.](#page-21-2) (FRANCHI, 2013).

<span id="page-21-2"></span><span id="page-21-0"></span>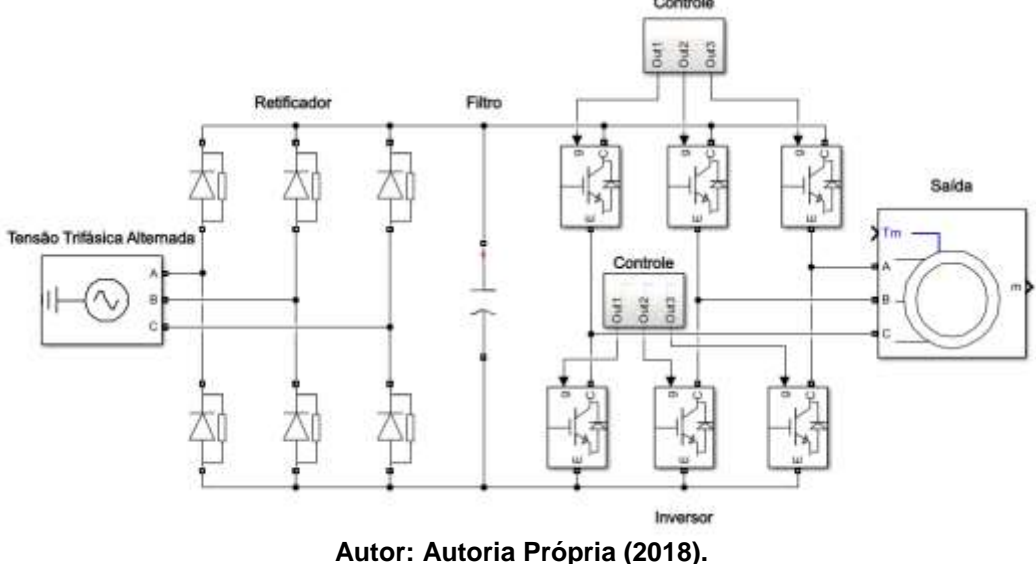

## **Figura 4 – Componentes do inversor de frequência.**

#### <span id="page-21-1"></span>2.3.2 Modulação por largura de pulso senoidal

Como a defasagem entre cada enrolamento do estator do MIT é de 120º no tempo, a lógica de acionamento de comutação dos transistores também tem que resultar em uma defasagem de 120º. Uma outra representação de um inversor de frequência trifásico é pode ser visualizado na [Figura 5,](#page-22-0) onde T1, T2, T3, T4, T5 e T6 são os transistores.

Uma das formas de obter esta defasagem de 120º no tempo já citada é fazendo com que os transistores representados na [Figura 5](#page-22-0) sigam a sequência de chaveamento mostrada na [Tabela 1,](#page-22-1) na qual o valor "1" representa o transistor em nível lógico alto e "0" em nível logico baixo. A [Figura 5](#page-22-0) mostra um inversor de frequência trifásico, nele é possível observar duas seções de transistores, uma superior (T1, T3 e T5) e uma inferior, (T2, T4 e T6). Também, nenhum dos três braços do inversor pode ser acionado ao mesmo tempo para não ocorrer um curto circuito, por exemplo, não se pode acionar T1 e T2 ao mesmo tempo. (FRANCHI, 2013).

<span id="page-22-0"></span>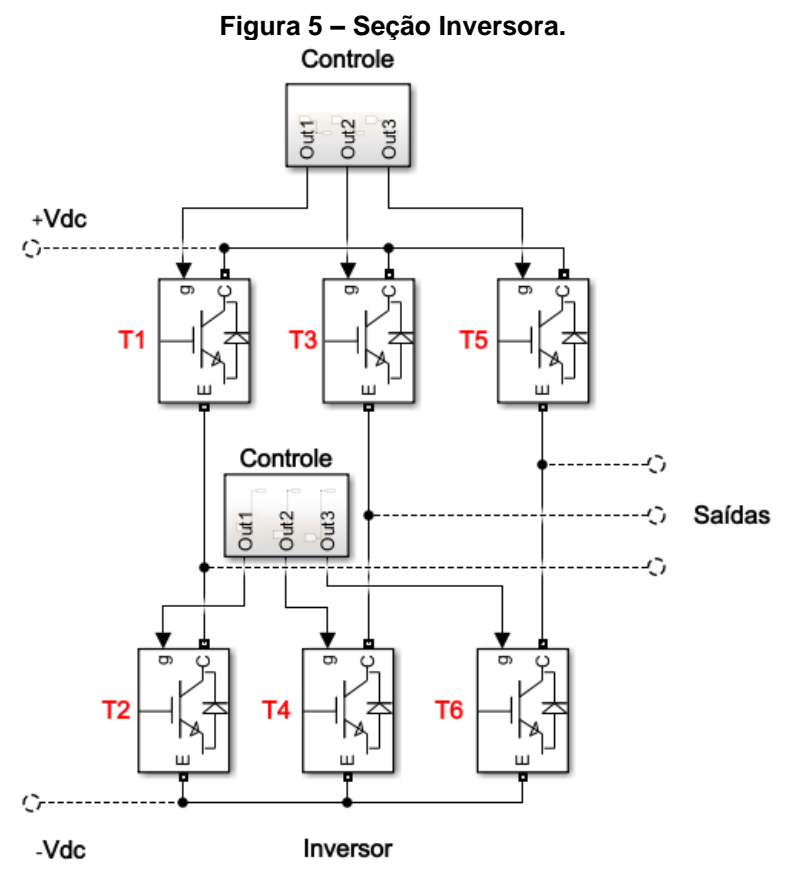

**Autor: Autoria Própria (2018).**

<span id="page-22-1"></span>

| <b>ETAPA</b> | <b>T1</b> | T <sub>2</sub> | T <sub>3</sub> | <b>T4</b> | T <sub>5</sub> | T <sub>6</sub> |
|--------------|-----------|----------------|----------------|-----------|----------------|----------------|
|              |           |                |                |           |                |                |
| 2            |           |                |                |           |                |                |
| 3            |           |                |                | 0         | 0              |                |
|              |           |                |                |           |                |                |
| 5            |           |                |                |           |                |                |
| 6            |           |                |                |           |                |                |

**Tabela 1 – Sequência de chaveamento dos transistores.**

**Autor: Autoria Própria (2018).**

Porém a saída desta onda é quadrada, o que não é desejável para aplicações de alta potência. Para obter uma onda final mais próxima de uma senoide é utilizado a modulação por largura de pulso (PWM) para a realização do chaveamento dos transistores.

É desejável que a largura dos pulsos que mantém os transistores acionados não seja constante para eliminar certos harmônicos que surgem, para isso uma das modulações por largura de pulso mais utilizada é a modulo por largura de pulso senoidal (SPWM) que consiste na comparação de dois sinais, um sinal senoidal (de referência) que determina a largura dos pulsos e um sinal triangular (portadora) que corresponde a frequência de chaveamento dos transistores, estes dois sinais e o resultado da comparação estão representados na [Figura 6.](#page-23-0) (FRANCHI, 2013; RASHID, 2015).

<span id="page-23-0"></span>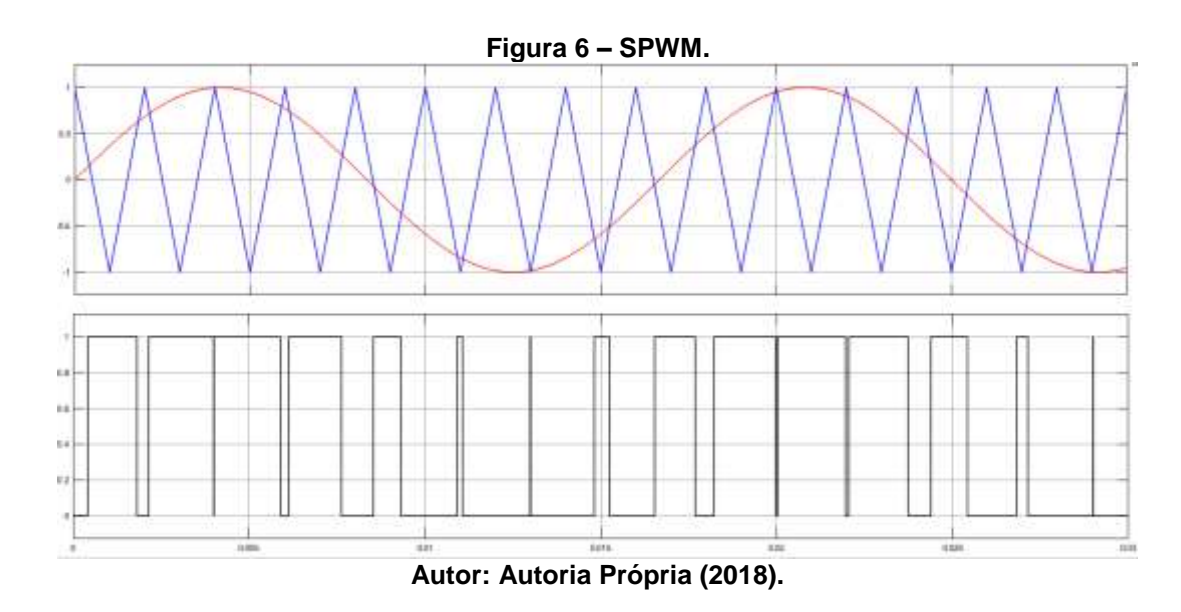

Franchi (2013) descreve que um IGBT é chaveado por períodos de tempo, sendo que inicia-se em um tempo menor de chaveamento em nível lógico alto, no qual um mínima corrente elétrica chega ao motor, até chegar a um tempo maior de chaveamento em nível lógico alto, o qual permite um fluxo de corrente maior para o motor até sua corrente nominal. Após isto o tempo de chaveamento em nível lógico alto volta a diminuir.

O processo citado acima pode ser visualizado na [Figura 7,](#page-24-0) sendo que para obter uma onda cada vez mais parecida com uma senoide, basta aumentar a frequência de chaveamento dos transistores como representado na [Figura 8,](#page-24-1) porem o aumento da frequência de chaveamento aumenta o ruído de forma significante. (FRANCHI, 2013).

<span id="page-24-0"></span>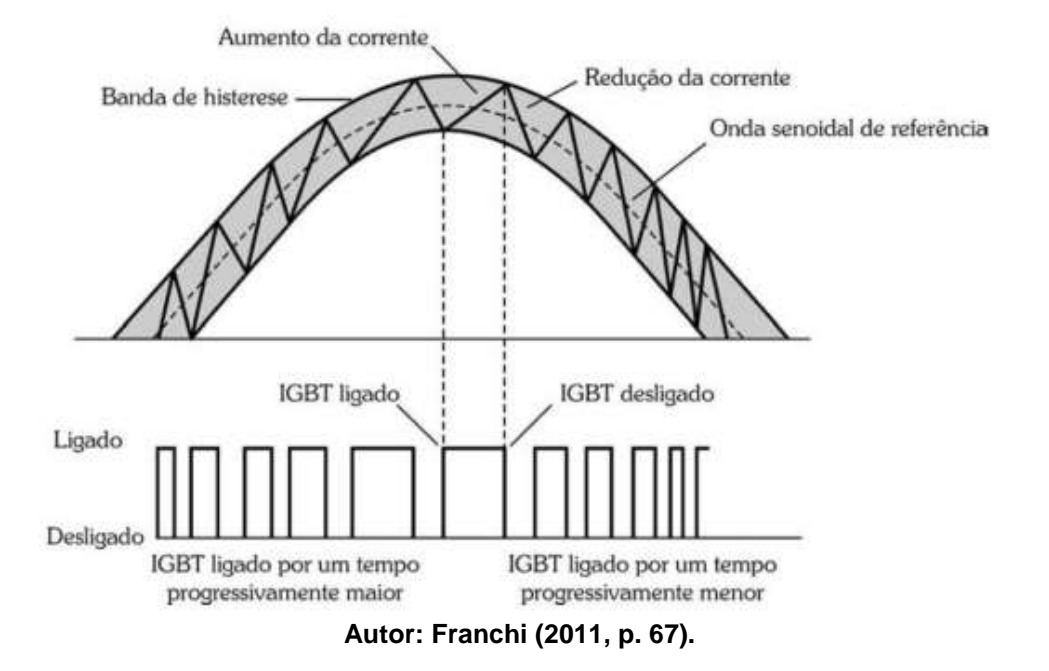

#### **Figura 7 – Tempo de chaveamento do IGBT.**

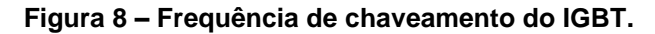

<span id="page-24-1"></span>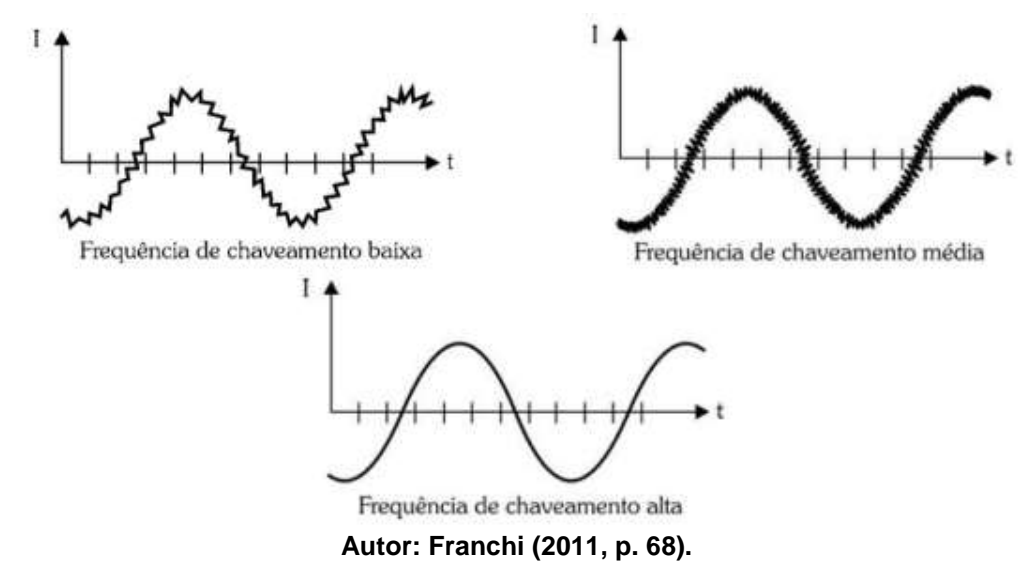

#### <span id="page-24-2"></span>2.3.3 Controle escalar e vetorial

Basicamente existe dois tipos de controle de um inversor de frequência, o inversor de controle escalar e o de controle vetorial sendo que sua estrutura física é basicamente igual, a diferença está na lógica de programação que trata de diferentes formas o controle do torque e da velocidade do MIT.

No controle escalar é imposta uma determinada tensão/frequência de forma linear para regular a velocidade como mostrado na [Figura 9,](#page-25-0) até a tensão nominal do motor, já que esta família de inversores não tem controle do torque desenvolvido no motor. (FRANCHI, 2013).

<span id="page-25-0"></span>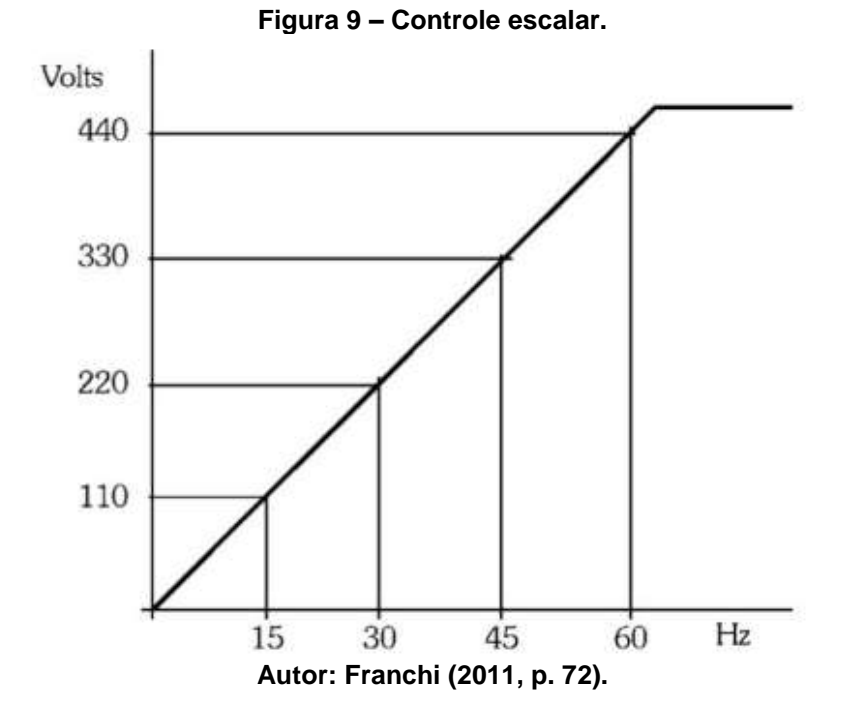

Assim os inversores de controle escalar apresentam um custo menor em relação aos de controle vetorial, sendo sua aplicação voltada para condições de baixa velocidade no controle da aceleração e da frenagem e de baixa precisão. Também não é indicado para MIT que pretendem rodar em velocidades abaixo de 5 Hz. (FRANCHI, 2013).

Segundo Franchi (2013) "esse tipo de controle é realizado em malha aberta, ou seja, sem a leitura da velocidade do motor através de um sensor, e a precisão da velocidade é função do escorregamento do motor, que varia em função da carga."

Já os inversores de controle vetorial, ao contrário do escalar, são aplicados em condições de alta performance, respostas rápidas e alta precisão no controle de torque e velocidade para as mais diversas condições. Seguindo os princípios matemáticos, o vetor resultante que dará a corrente total do sistema é soma vetorial de duas componentes, são elas, a corrente produtora de torque e a corrente produtora de fluxo magnético. Também o produto vetorial entre essas duas componentes dá o torque resultante produzido no MIT. (FRANCHI, 2013).

Segundo Franchi (2013), os inversores de controle vetorial são de custo mais elevado que os de controle escalar, pois o cálculo destas duas componentes de corrente citadas é complexo, envolvendo diversos parâmetros do MIT, como a resistência e indutância do rotor e do estator, indutância de magnetização, número de polos, entre outros fatores. Sendo que para chegar ao resultado final de velocidade e

torque que o inversor deve fornecer ao MIT, o comportamento do motor deve ser representado como um modelo matemático que é incorporado, geralmente, a um processador digital de sinais (DSP) para fazer o processamento rápido e preciso dos dados.

#### <span id="page-26-0"></span>2.3.4 Processador digital de sinal

Um processador digital de sinais nada mais é que um microcontrolador programável de larga utilização e que é aplicado em muito produtos usuais do dia a dia como celulares, computadores, televisores, etc.

Até o começo dos anos 70 o processamento era exclusivamente de sinais analógicos, tendo circuitos eletrônicos complexos, de baixa confiabilidade e alto custo. Com a evolução tecnológica começaram a surgir os microcontroladores com a capacidade de fazer grandes de complexos cálculos matemáticos de forma rápida e precisa, logo começou a substituição dos circuitos analógicos por processadores digitais de sinais, porem para o uso dos DSPs o sinal analógico deveria ser convertido em digital sendo que este processo é feito por conversores analógicos/digitais (A/D) que transformam um sinal continuo, por um processo de amostragem, em um número finito de pontos discretos capazes de serem processados por um DPS que em sua saída mandam os resultados de forma discreta que são convertidos em sinais analógicos por conversores digital//analógico (D/A) e aplicados à sua finalidade. (PUHLMANN, 2014).

Os processadores digitais de sinais foram projetados para as operações mais utilizadas em um circuito digital, como adição e multiplicação por exemplo. Cada fabricante de DSP possui seu próprio ambiente de desenvolvimento o qual detêm seu próprio código de instruções. Assim torna-se mais fácil a elaboração de programações em DSPs. (NUNES; ALBUQUERQUE, 2012).

### <span id="page-26-1"></span>**3 METODOLOGIA**

A metodologia que este trabalho irá seguir, primeiramente consiste em uma leitura e revisão dos pontos importantes voltados para a aplicação de um inversor de frequência no acionamento, funcionamento e controle de um MIT, sendo que estes tópicos já foram abordados no referencial teórico.

Com o objetivo de estudar o funcionamento de um inversor de frequência com a técnica de modulação SPWM e de controle escalar, foi realizado uma simulação através da ferramenta MATLAB® na qual foi desenvolvido o diagrama de blocos no ambiente Simulink com o uso da *toolbox SimPowerSystems*. Assim foi possível projetar o circuito elétrico de potência do inversor de frequência, realizar a simulação, obter e analisar os resultados.

O diagrama de blocos de todo o circuito de potência e de comando do inversor de frequência está representado na [Figura 10,](#page-28-1) nela observa-se vários subsistemas , sendo que os subsistemas pintados em vermelho e laranja representam a programação da simulação do inversor de frequência, já os subsistemas que estão circulados com cores diversas representam a programação para obtenção dos resultados obtidos dos blocos da programação do inversor de frequência.

O subsistema de cor vermelha que é responsável pela modulação SPWM com a técnica de controle escalar e também o subsistema de cor laranja, que é o bloco inversor responsável pela conversão da corrente continua em corrente alternada.

Tem-se também as seções circuladas, sendo que a seção circulada em roxo é responsável pela leitura da modulação SPWM, já seção amarela é responsável pela leitura de saída das três tensões não filtradas da seção inversora. Já a seção circulada em verde é responsável pela leitura de saída das três tensões filtradas da seção inversora por um filtro passa baixa de segunda ordem, observa-se também a seção circulada na cor laranja que representa o motor juntamente com o bloco de leitura de seus resultados, e por fim a seção circulada na cor cinza é o bloco *powergui*, elemento fundamental para a simulação, no qual pode-se definir alguns parâmetros da mesma.

<span id="page-27-0"></span>Para critérios desta simulação foi definida que será de forma discreta com tempo de amostragem de  $10^{-6}$ .

<span id="page-28-1"></span>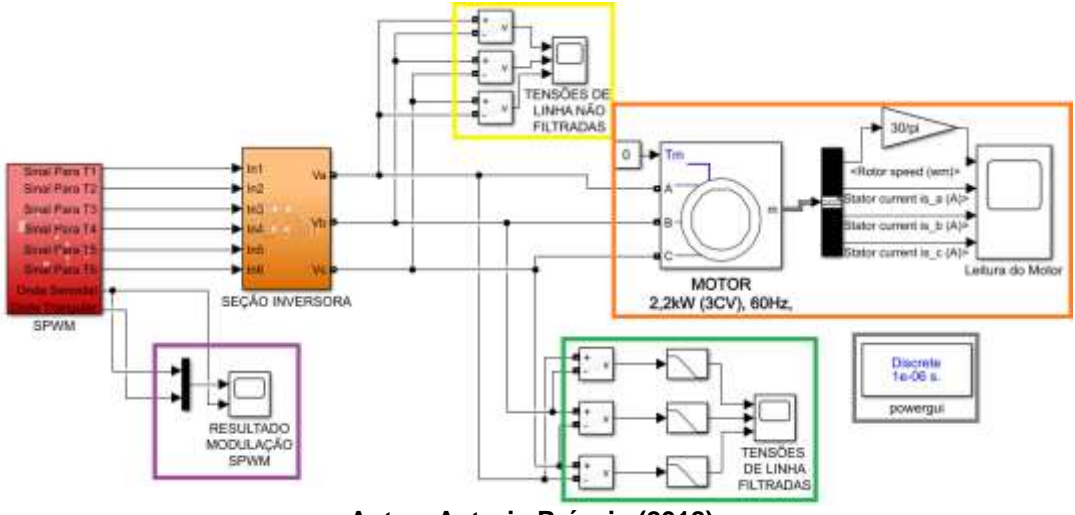

**Figura 10 – Diagrama de Blocos do Inversor de Frequência.**

**Autor: Autoria Própria (2018).**

## **3.1 SUBSISTEMA SPWM**

<span id="page-28-0"></span>O primeiro subsistema a ser analisado é o SPWM [\(Figura 11\)](#page-29-2), este subsistema é responsável pela geração dos sinais que serão injetados no terminal *gate* dos IGBTs, ele é composto por outro subsistema chamado "ondas senoidais" que é responsável pela criação das três ondas seno defasadas em 120º no tempo definindo um sistema trifásico, tendo como frequência inicial igual a 60 Hz, após 1 segundos de simulação a frequência das ondas senoidais cai para 30 Hz, como mostrado na [Figura](#page-29-0)  [12](#page-29-0) obtida a partir do bloco "Leitura Das Ondas Senoidais".

<span id="page-29-2"></span>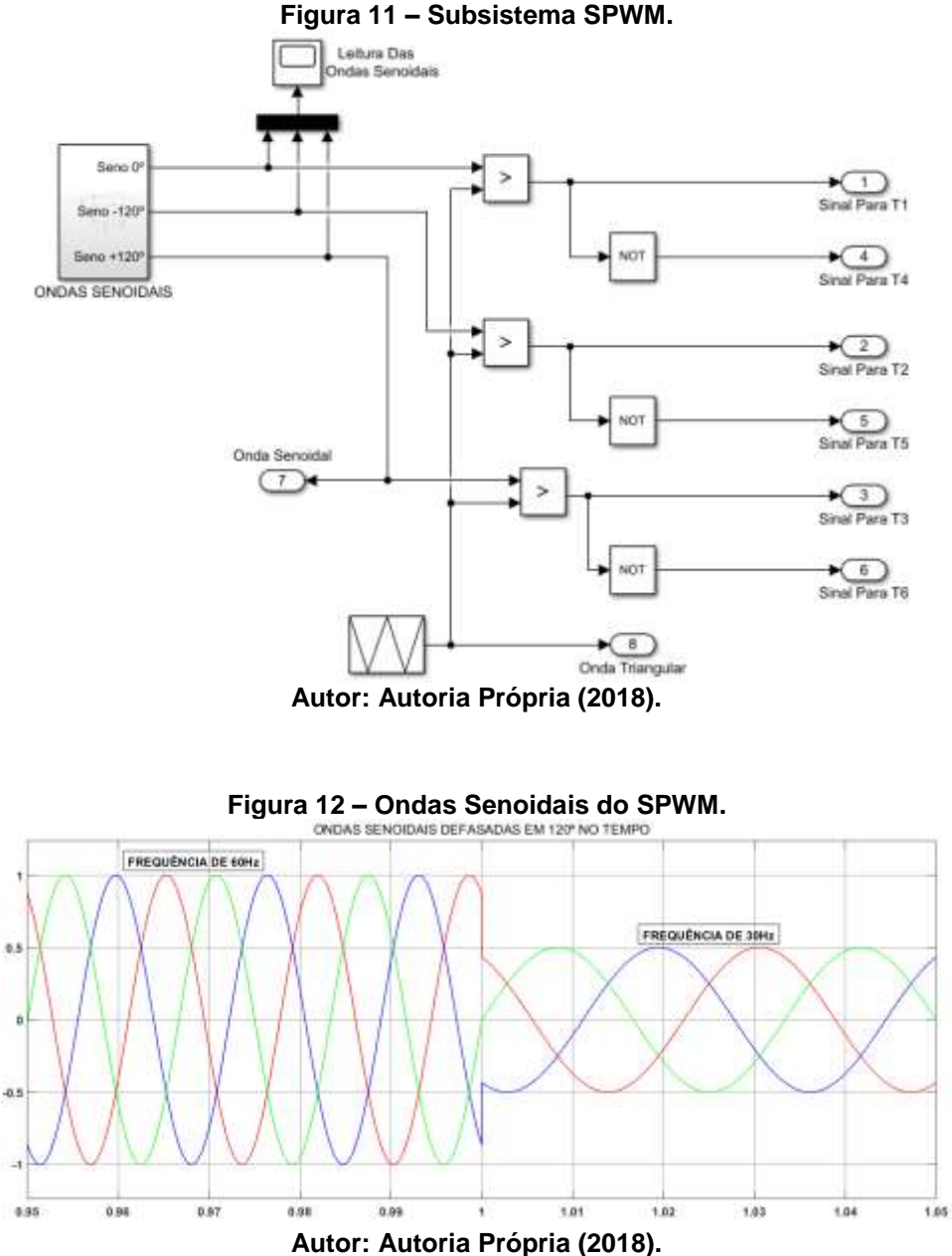

<span id="page-29-1"></span><span id="page-29-0"></span>Estas ondas senoidais são comparadas com uma onda triangular de frequência igual a 5000 Hz, o resultado é obtido em nível lógico alto quando o sinal da onda senoidal for maior que o sinal da onda triangular, já o nível lógico baixo é obtido quando o sinal da onda senoidal for menor que o sinal da onda triangular, resultando na modulação por largura de pulso senoidal. Este resultado é representado na [Figura](#page-30-1)  [13](#page-30-1) que para fins de melhor visualização a frequência da onda triangular foi reduzida, porém os resultados da simulação no motor são mostrados para uma frequência de 5000 Hz da onda triangular.

<span id="page-30-1"></span>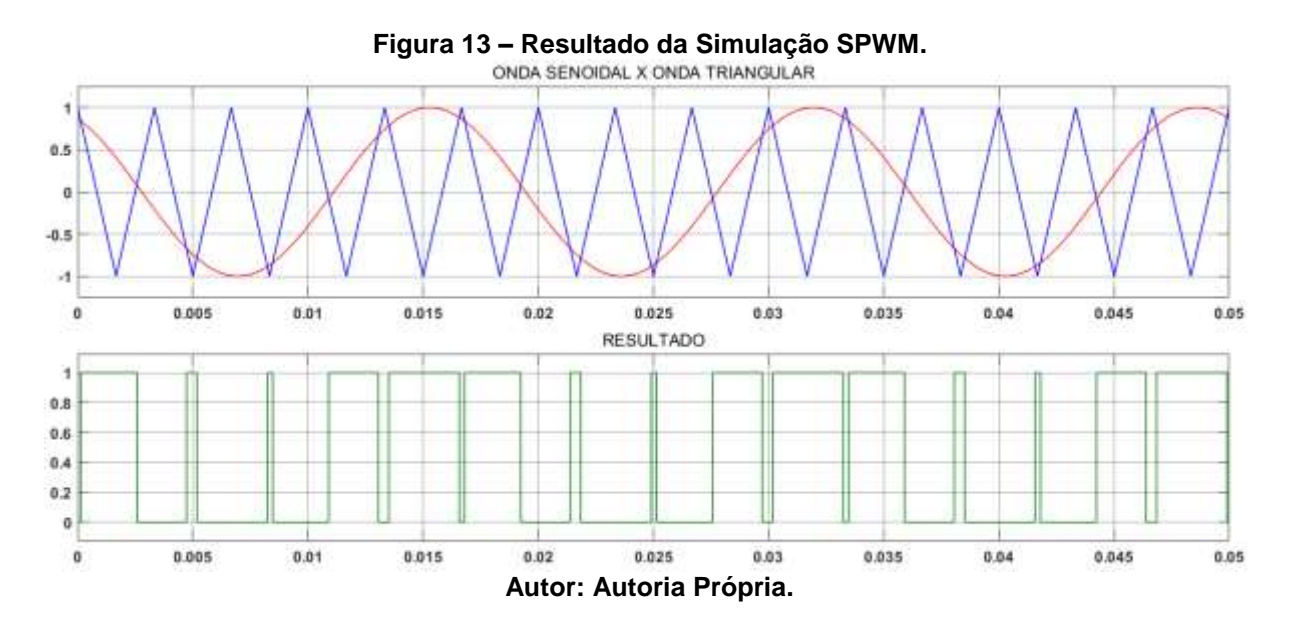

Como já dito anteriormente, dois IGBTs do mesmo braço não podem ser acionados ao mesmo tempo, para evitar isto uma porta lógica do tipo *"NOT"* é colocada na saída de cada sinal modulado.

## 3.2 SUBSISTEMA SEÇÃO INVERSORA

Outro subsistema a ser analisado é a seção inversora, ela é composta por uma fonte CC de 380 V e por seis transistores do tipo IGBT identificados por T1, T2, T3, T4, T5, T6. Existe duas seções de IGBTs, a superior, ou positiva e a inferior ou negativa, e três braços sendo o primeiro braço T1 e T4, segundo braço T2 e T5 e o terceiro braço composto por T3 e T6, como mostrado na [Figura 14.](#page-31-1)

Cada IGBT possui três terminais, o coletor (C), emissor (E) e o *gate* (g), o terminal C da seção positiva está conectado a tensão positiva da fonte CC, e o terminal E da seção positiva é conectada ao terminal C da seção negativa e por fim o terminal E da seção negativa está conectado a tensão negativa da fonte CC. O terminal g de cada IGBT tem por função controlar a quantidade de corrente passa pelo mesmo e é acionado pelos resultados do subsistema SPWM representados pela numeração de 1 a 6.

<span id="page-30-0"></span>O resultado final do sinal já alternado  $Va$ ,  $Vb$  e  $Vc$  que sai de cada IGBT é obtido na conexão do terminal E com o terminal C de cada braço.

<span id="page-31-1"></span>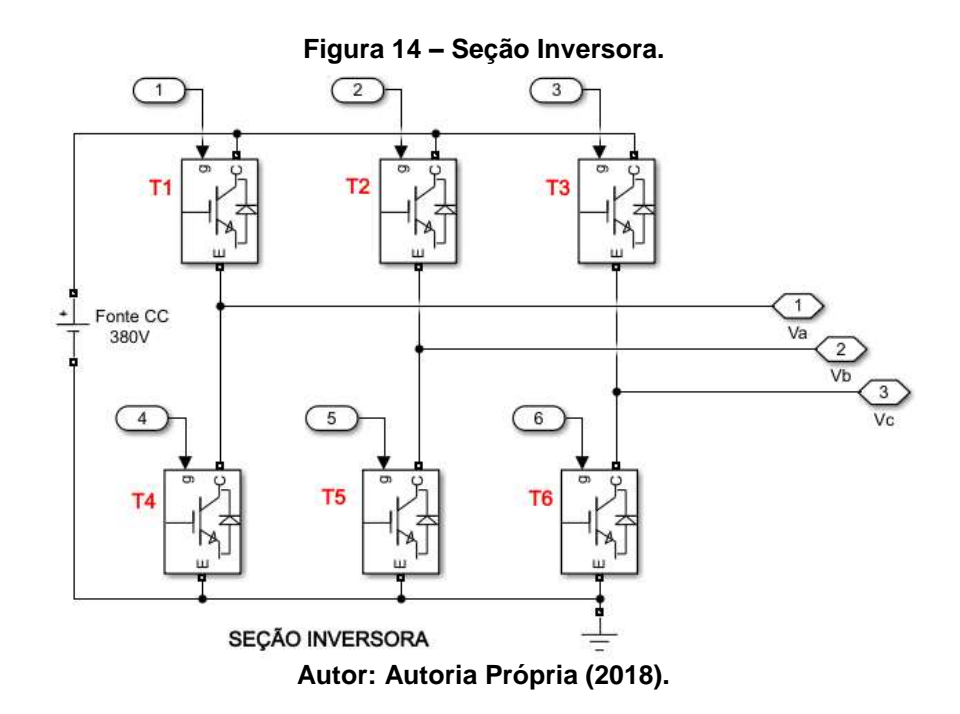

Das três tensões obtidas, é possível analisar o resultado das tensões de linha não filtradas através do espectro da [Figura 15,](#page-31-0) nela observa-se que a tensão já está na forma alternada e com uma frequência de chaveamento que corresponde ao dobro da frequência de chaveamento do sinal triangular do subsistema SPWM. Também é possível observar a queda na frequência de chaveamento pela metade, de 60 Hz para 30 Hz após 1 segundo. (POMILIO, 2005).

<span id="page-31-0"></span>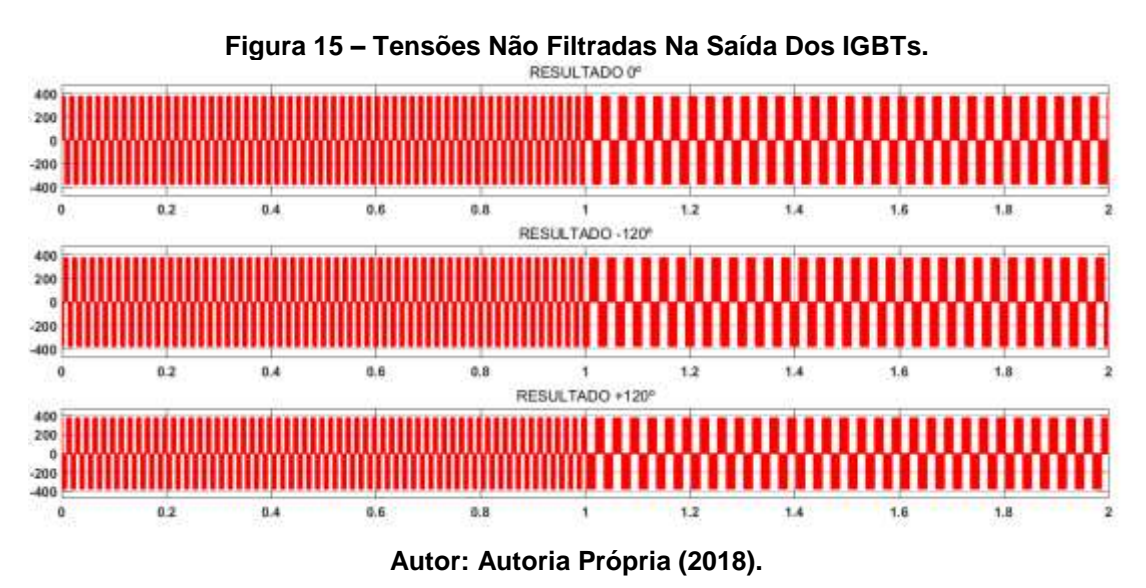

Aplicando-se um *zoom* na [Figura 15](#page-31-0) para observar o formato e tamanho dos

sinais das três ondas defasadas em 120º no tempo, obtêm-se a [Figura 16.](#page-32-3)

.

<span id="page-32-3"></span><span id="page-32-0"></span>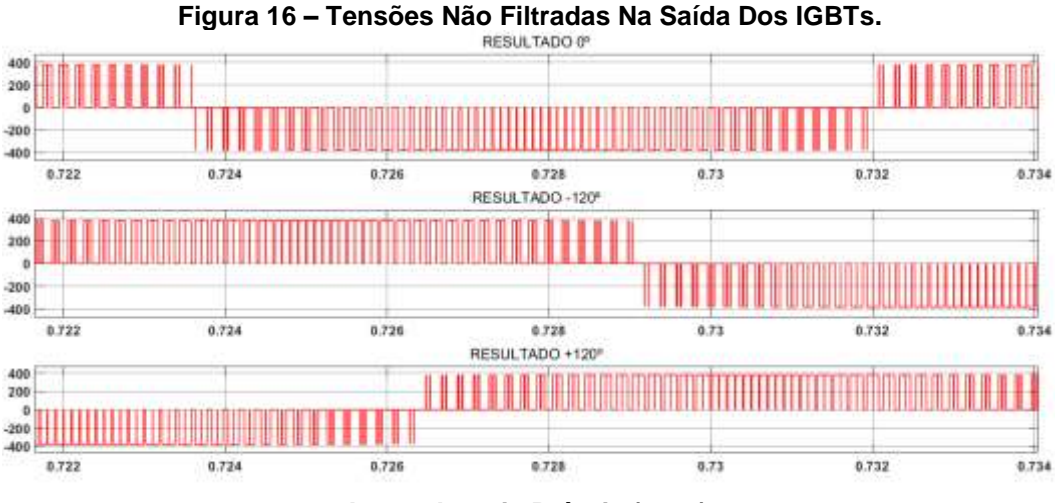

<span id="page-32-1"></span>**Autor: Autoria Própria (2018).**

Por causa do formato do espectro apresentado na [Figura 16,](#page-32-3) obter uma onda senoidal a partir dela se torna mais fácil, na [Figura 17](#page-32-4) pode-se observar que formato final da onda ao aplicar um filtro passa baixa de segunda ordem. Este resultado é muito próximo de um seno perfeito, também na [Figura 18](#page-33-1) observa-se a comparação da onda filtrada e da onda não filtrada.

<span id="page-32-4"></span>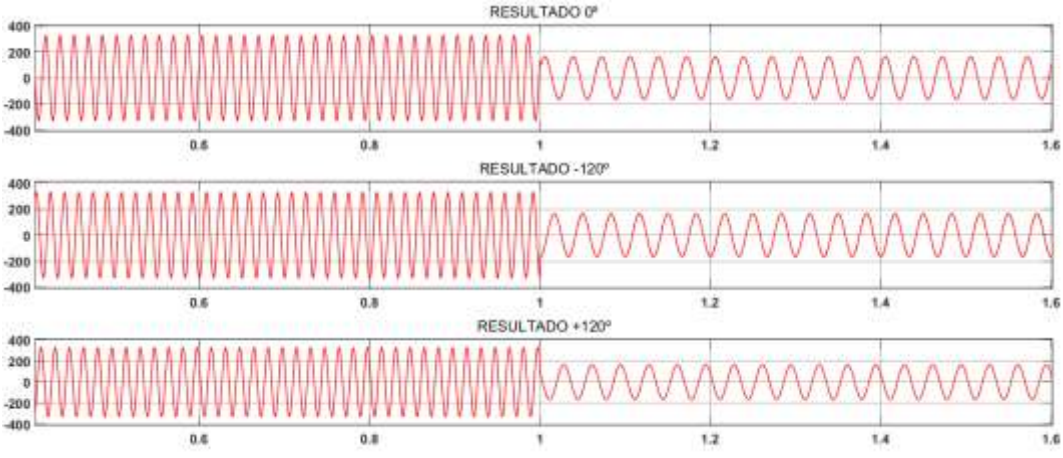

**Figura 17 – Tensões Filtradas Com Filtro Passa Baixa de 2ª Ordem.**

<span id="page-32-2"></span>**Autor: Autoria Própria (2018).**

<span id="page-33-1"></span>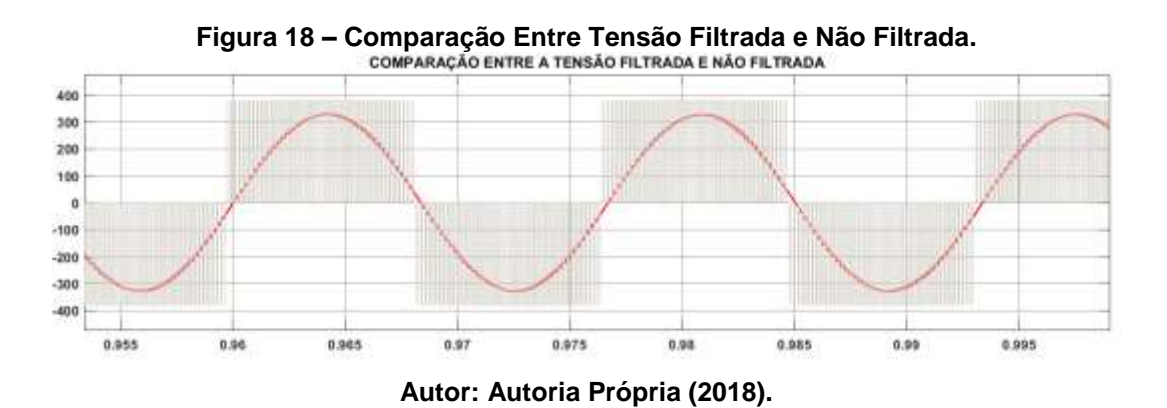

Da [Figura 17](#page-32-4) e da [Figura 18,](#page-33-1) como a tensão que está sendo mensurada é a tensão de linha, o resultado é aproximadamente igual ao valor da tensão da fonte CC.

## 3.3 RESULTADOS EM UM MOTOR DE INDUÇÃO TRIFÁSICO

<span id="page-33-0"></span>Aplicando-se as tensões obtidas na saída dos IGBTs mostradas na [Figura 15](#page-31-0) e [Figura 16](#page-32-3) em um motor de indução trifásico com rotor do tipo gaiola de esquilo parametrizado com as especificações de acordo com a [Tabela 2.](#page-33-0)

| <b>PARÂMETRO</b>       | <b>VALOR</b> |  |  |
|------------------------|--------------|--|--|
| Potência Nominal       | 2,2 kW       |  |  |
| Tensão (rms)           | 380 V        |  |  |
| Frequência             | 60 Hz        |  |  |
| Resistência do Estator | 0.435 ohms   |  |  |
| Indutância do Estator  | $0.004$ H    |  |  |
| Resistência do Rotor   | 0.816 ohms   |  |  |
| Indutância do Rotor    | $0.002$ H    |  |  |
| Inercia                | $0.089$ J    |  |  |
| Pares de polos         | 2            |  |  |

**Tabela 2 – Parâmetro do Motor de Indução Trifásico.**

**Autor: Autoria Própria (2018).**

Primeiramente pode-se observar a variação na velocidade do MIT de acordo com a variação de frequência proposta no subsistema SPWM, de 60 Hz para 30 Hz em 1 segundo, sendo que quando o motor atinge sua velocidade máxima em 60 Hz, aproximadamente 1800 rpm e em 1 segundo a frequência cai para 30 Hz fazendo com

que a rotação do motor caia para aproximadamente 900 rpm, obedecendo o controle escalar proposto, como representa a [Figura 19.](#page-34-2)

<span id="page-34-2"></span>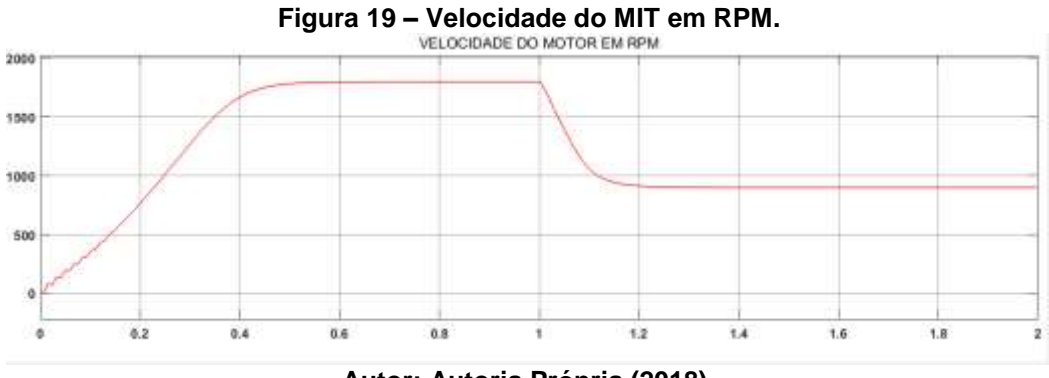

<span id="page-34-0"></span>**Autor: Autoria Própria (2018).**

Também é possível visualizar através da [Figura 20](#page-34-1) um grande fluxo de corrente nos estatores devido a força contra eletromotriz ser zero no instante zero, assim é necessário um fluxo de corrente maior para tirar a inercia do MIT até estabilizar a velocidade a velocidade em aproximadamente 1800 rpm e 60 Hz, a partir da velocidade estável o fluxo de corrente é o mínimo para manter o motor em funcionamento. Quando chega no instante de tempo igual a 1 segundo o fluxo de corrente aumenta e toma um sentido oposto com objetivo de diminuir a velocidade para aproximadamente 900 rpm e 30 Hz, até estabilizar a velocidade e manter um fluxo mínimo de corrente para o funcionamento do motor.

<span id="page-34-1"></span>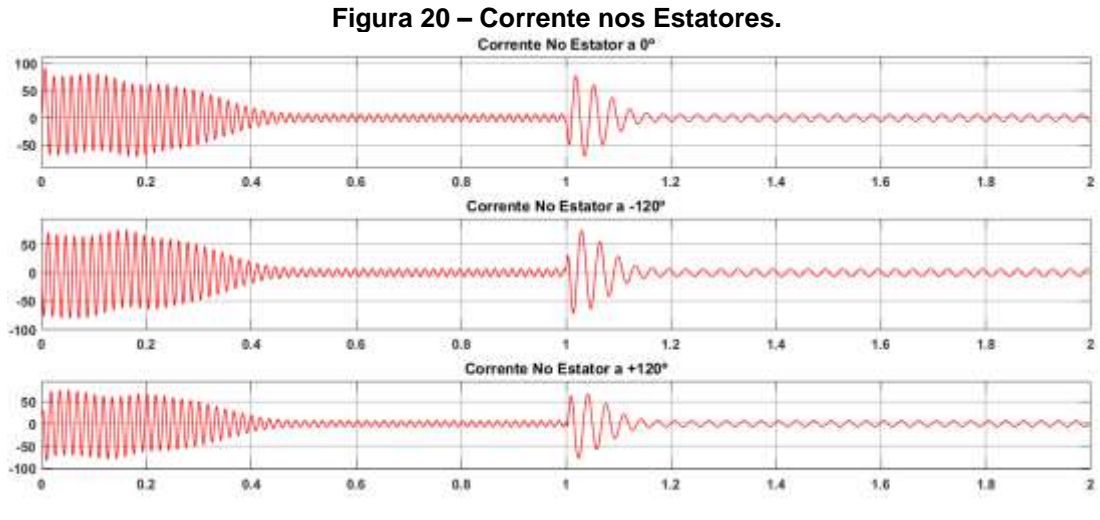

**Autor: Autoria Própria (2018).**

## <span id="page-35-2"></span>**4 IMPLEMENTAÇÃO PRÁTICA DO SISTEMA**

<span id="page-35-0"></span>A implementação pratica do sistema seguiu o fluxograma representado pela [Figura 21.](#page-35-0)

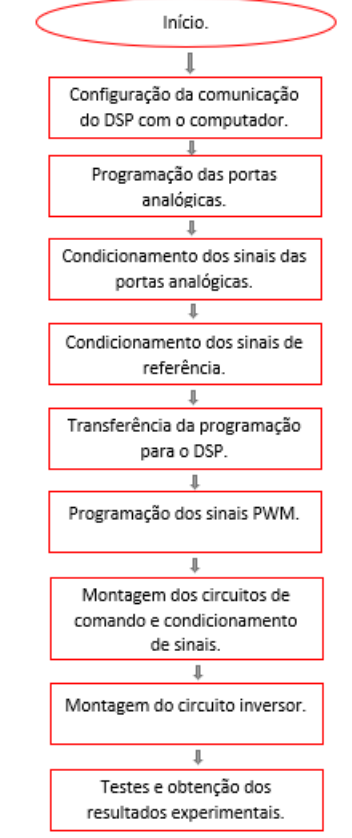

**Figura 21 – Fluxograma da Implementação Prática.**

## **Autor: Autoria Própria (2018).**

## <span id="page-35-3"></span>4.1 PROGRAMAÇÃO

<span id="page-35-1"></span>A primeira grande parte da implementação pratica do sistema foi a programação, a qual foi realizada em ambiente Simulink do aplicativo MATLAB e está representada pela [Figura 22.](#page-36-0) Esta programação foi realizada para controlar de forma escalar um motor trifásico. A seguir será exemplificado cada subsistema da programação.

<span id="page-36-0"></span>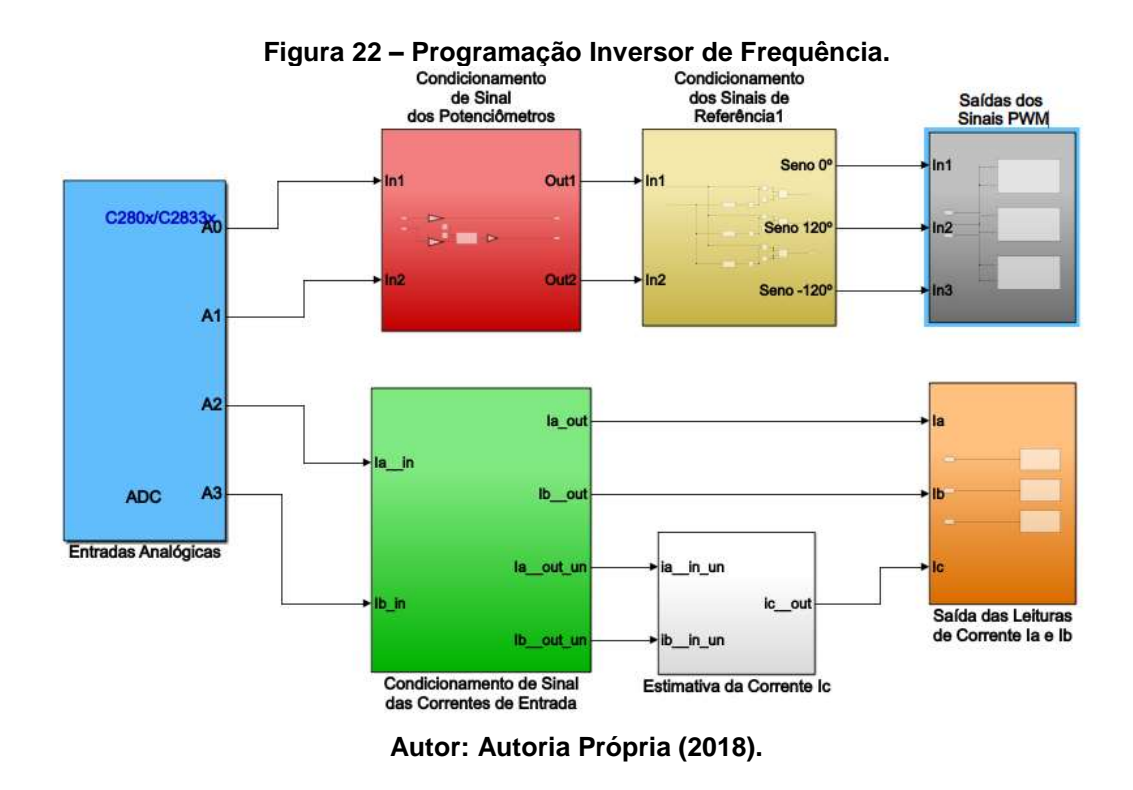

O primeiro subsistema programado foi o de cor azul que representa as entradas analógicas do DSP, foram utilizadas quatro entradas analógicas, sendo que as duas primeiras portas, A0 e A1, possuem a função de comandar a amplitude e a frequência da tensão aplicada ao motor de indução trifásico. Já as outras duas portas analógicas, A2 e A3, possuem a função de receber a leitura de corrente realizada por dois transdutores de corrente de efeito hall aplicados a duas das três fases do motor.

O segundo subsistema programado foi o de cor vermelha que representa o condicionamento dos sinais dos potenciômetros do DSP, esses sinais são analógicos na sua entrada e convertidos em sinais digitais, logo os potenciômetros são entradas do tipo A/D, as entradas ADC do TMS320F28335, DSP utilizado para o presente trabalho, possuem 12 bits de resolução e uma faixa dinâmica entre 0 e 3,3 volts, logo, a amplitude que o DSP consegue diferenciar os sinais é representada pela equação (5).

$$
A = \frac{1}{2^n - 1} \tag{5}
$$

Onde  $A$  representa a amplitude de diferenciação dos sinais e  $n$  representa a resolução da porta A/D, logo a equação (5) se tornará a equação (6) com a substituição da resolução na formula.

$$
A = \frac{1}{4095} \tag{6}
$$

Assim para fazer com que a programação capte de forma correta os sinais digitais obtidos a partir dos sinais analógicos dos potenciômetros, foi colocado um ganho de 1/4095 em ambas as entradas do A/D dos potenciômetros fazendo com que estes sinais variem de 0 a 1. Também para o potenciômetro responsável pela frequência foi adicionado um bloco gerador de rampa e em seu resultado foi imposto um ganho de 1/60 para melhor funcionamento, como representa a [Figura 23.](#page-37-0)

<span id="page-37-0"></span>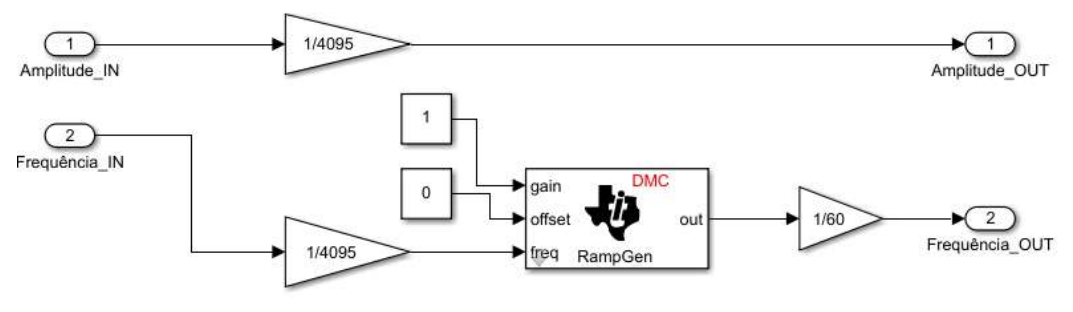

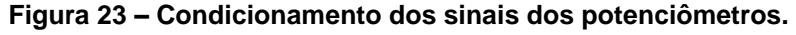

**Autor: Autoria Própria (2018).**

O próximo bloco programado foi o subsistema na cor amarela que representa o condicionamento dos sinais de referência para o PWM, como o objetivo é gerar uma modulação PWM senoidal para uma aplicação trifásica, a partir do sinal do potenciômetro de frequência foram criadas três ondas senoidais de 60 Hz defasadas em 120º no tempo e com amplitude no valor de 50, sendo que estas ondas foram multiplicadas pelo sinal de amplitude do potenciômetro e posteriormente somadas a uma constante no valor de 50, como uma forma de *offset*, no objetivo de fazer com que a amplitude da onda gerada pelo PWM varie a partir de seu centro quando o potenciômetro for acionado, pois a geração da onda PWM está em porcentagem e como dito anteriormente o sinal já condicionado varia de 0 a 1. Ou seja, o ponto zero da onda no eixo horizontal é o valor médio do valor pico a pico da onda senoidal. O subsistema explicado está representado pela

<span id="page-37-1"></span>[Figura](#page-38-1) *24*.

<span id="page-38-1"></span>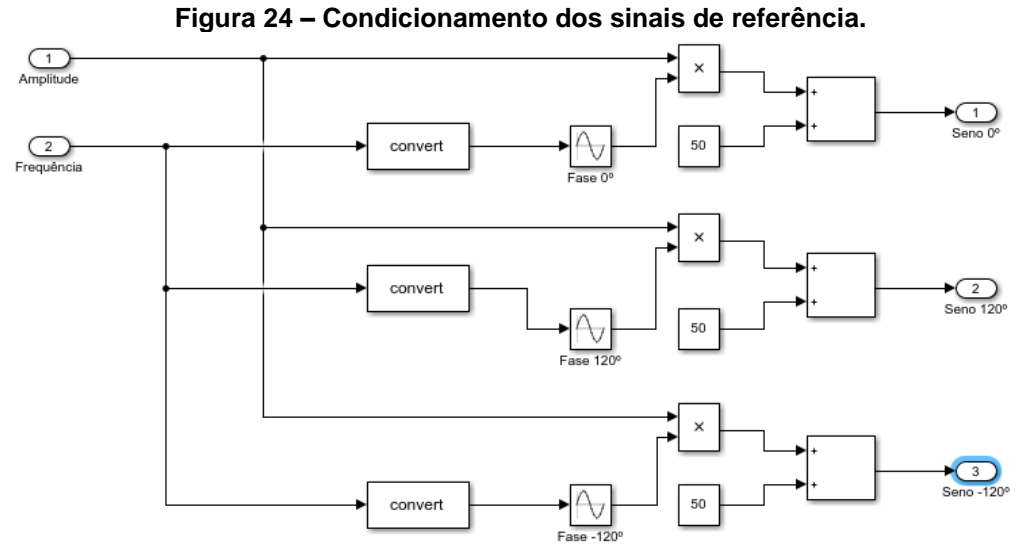

**Autor: Autoria Própria (2018).**

O subsistema de cor cinza, mostrado na sua forma expandida pela [Figura 25,](#page-38-0) representa os blocos de modulação do PWM, ele cria um sinal portador triangular configurado para uma frequência de 5000 Hz, o compara com o sinal de referência senoidal criado pelo subsistema anterior, este sinal entram por WA e WB e cria o sinal resultante nas saídas ePWM do DSP identificadas por 1A, 1B, 2A, 2B, 3A e 3B, sendo que o sinal das saídas B (1B, 2B e 3B) são complementares ao sinal das saídas A (1A, 2A, 3A). Assim obtêm-se os sinais responsáveis pelo chaveamento dos IGBTs.

<span id="page-38-0"></span>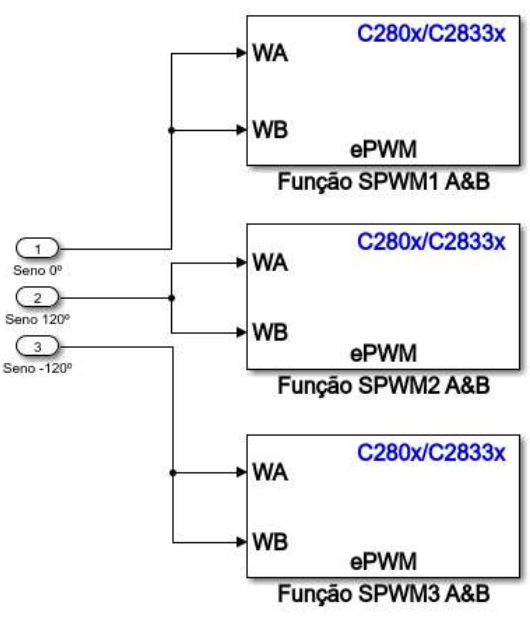

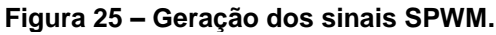

**Autor: Autoria Própria (2018).**

Já o subsistema de cor verde representa o condicionamento dos sinais de corrente que estão entrando pelas portas analógicas A2 e A3 do DSP. Como já explicado anteriormente as portas analógicas do DSP variam de 0 a 3,3 V e possuem 12 bits de resolução, logo, para fazer o sinal variar de 0 a 1 o mesmo foi dividido por 4095, deste sinal foram feitas 4 saídas, duas delas para condicionar as correntes de entrada  $Ia$  e  $Ib$  e outras duas para estimar a corrente  $Ic$ .

Dentro deste mesmo bloco, os sinais para condicionar as correntes  $Ia \in Ib$ foram somadas a uma constante no valor de 50 para dar *offset* seguindo o mesmo raciocínio para geração dos sinais PWM já explicado. Também receberam um ganho de -100 primeiramente para fazer com que o sinal que sai invertido do circuito condicionador de sinais obtenha sua forma correta e também para melhor visualização da onda no osciloscópio.

<span id="page-39-0"></span>Este subsistema pode ser visualizado na [Figura 26.](#page-39-0)

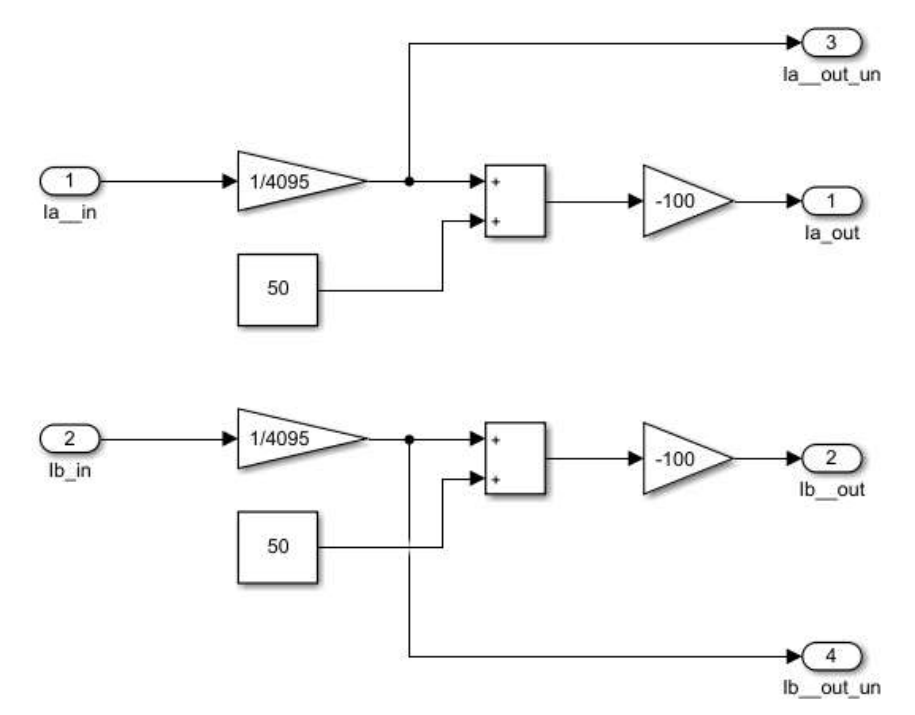

**Figura 26 – Subsistema de Condicionamento dos Sinais de Corrente.**

**Autor: Autoria Própria (2018).**

O subsistema de cor branca representa a geração de uma estimativa da corrente  $Ic$ , primeiramente foi recebido o valor unitário das correntes  $Ia$  e  $Ib$ , estas foram somadas, pois a soma das três correntes de um motor trifásico tem que ser igual a 0, logo o resultado da soma de  $Ia \in Ib$  é igual a  $-Ic$ . O resultado da soma foi somado a uma constante de 50 com o mesmo objetivo do subsistema anterior e acrescentado um ganho de -100, o sinal negativo foi adicionado para seguir a lei de que a soma das correntes tem que ser igual a zero e a constante adicionada para melhor visualização no osciloscópio.

Este subsistema está representado na [Figura 27.](#page-40-0)

<span id="page-40-0"></span>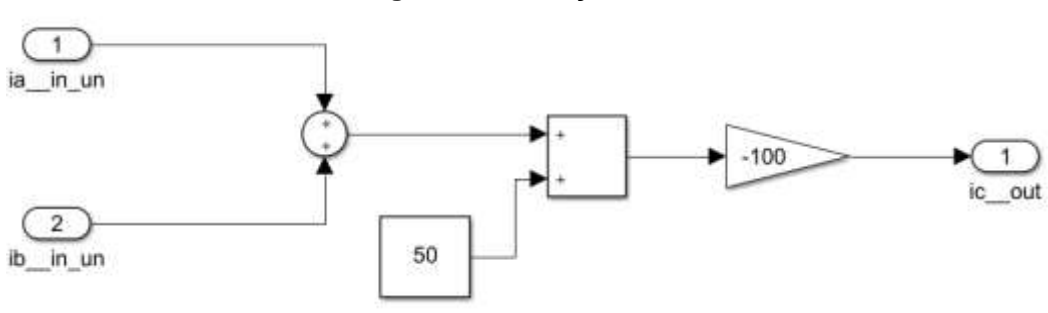

**Figura 27 – Geração de Ic.**

**Autor: Autoria Própria (2018).**

Por fim, o subsistema na cor laranja que pode ser visualizado na [Figura 28,](#page-40-1) representa a geração dos sinais PWM nas portas 4A, 5A e 6A do DSP, a diferença desses sinais para os sinais PWM são enviados para os IGBTs são que eles não possuem a onda completar e também a frequência que foi definida no valor de 150 kHz para ser filtrada de forma correta pelo filtro RC.

**Figura 28 – Sinal PWM das Correntes.**

<span id="page-40-1"></span>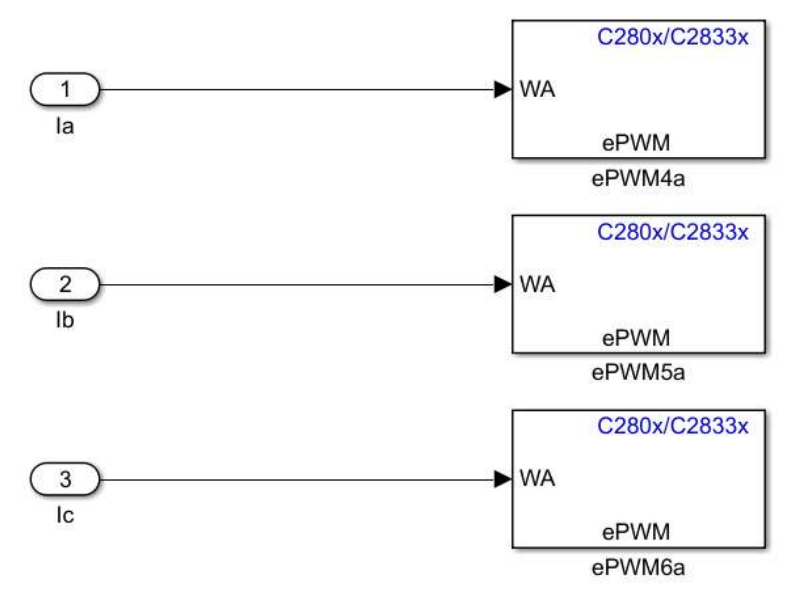

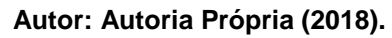

#### <span id="page-41-0"></span>4.2 PROCESSO CONSTRUTIVO

A segunda parte da implementação pratica do sistema, foi o processo construtivo do inversor trifásico de tensão. Para isso foram utilizados os seguintes componentes:

- Processador Digital de Sinais (DSP) TMS320F28335 da *Texas Instruments*;
- Placa de avaliação *Peripheral Explorer Kit* da *Texas Instruments*;
- Fonte de alimentação;
- Circuito de condicionamento dos sinais PWM;
- Circuito inversor;
- Transdutores de corrente LEM LA 100-S;
- Circuito de condicionamento das correntes.

A parte da programação realizada para o DSP já foi exemplificada, tradicionalmente a programação do DSP utilizado é realizada através do aplicativo *Code Composer Studio* da *Texas Instruments*, porém a programação pode ser realizada em ambiente Simulink do aplicativo MATLAB, o qual, através do plugin *"Embedded Coder Support Package for Texas Instruments C2000 Processors"* gera um código em linguagem C a partir da programação feita e o transfere para o processador digital de sinais, sendo esta segunda forma de programação utilizada no presente trabalho como já representado anteriormente. O DSP utilizado foi o modelo TMS320F28335 da *Texas Instruments* acoplado a placa de avaliação *Peripheral Explorer Kit* também da *Texas Instruments*, estes estão representados pela [Figura 29.](#page-42-0) Sendo que a programação é gravada no DSP, com a opção de gravar na *flash* ou não, através de um cabo USB. O DSP utilizado possui as seguintes principais características:

- 150 MHz de frequência;
- Memória RAM de 68 kB;
- Memória *Flash* de 512 kB;
- 12 canais A/D com 12 *bits* de resolução;

<span id="page-42-0"></span>• 12 saídas PWM sendo 6 delas de alta resolução.

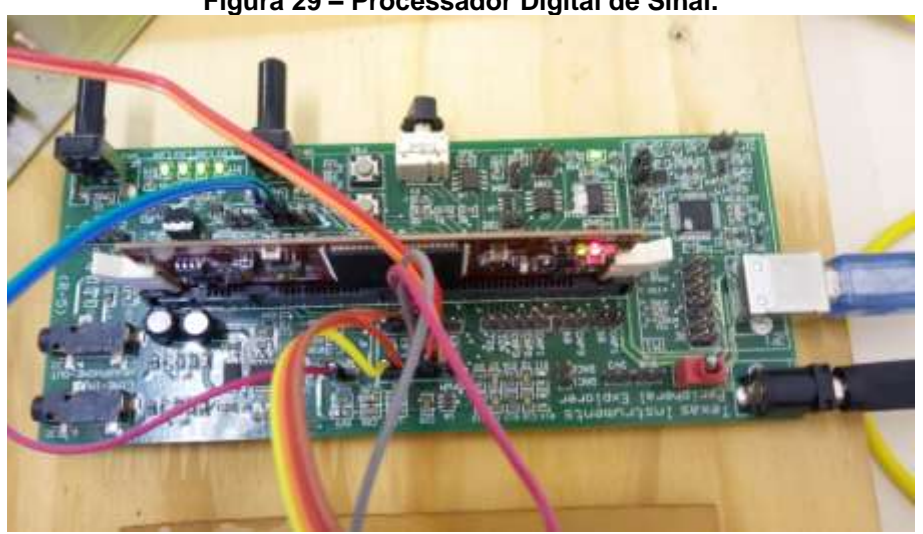

**Figura 29 – Processador Digital de Sinal.**

**Autor: Autoria Própria (2018).**

Das 12 saídas PWM 6 delas são utilizadas para gerar os sinais SPWM, estas saídas são conectadas a uma placa de condicionamento de sinal, pois os sinais de saída do DSP variam entre 0 e 3,3 V, porém os IGBTs utilizados para o chaveamento conduzem quando aplicado a eles uma tensão de 15 V, assim, através da placa representada pela [Figura 30](#page-42-1) é possível a conversão do sinal de 3,3 V para 15 V. Este circuito utiliza um CI 7407 responsável por condicionar o sinal de 3,3 V para 15 V e um CI 4050 que garante o sinal de saída na faixa de 0 a 15 V. (GRANZA, 2014).

<span id="page-42-1"></span>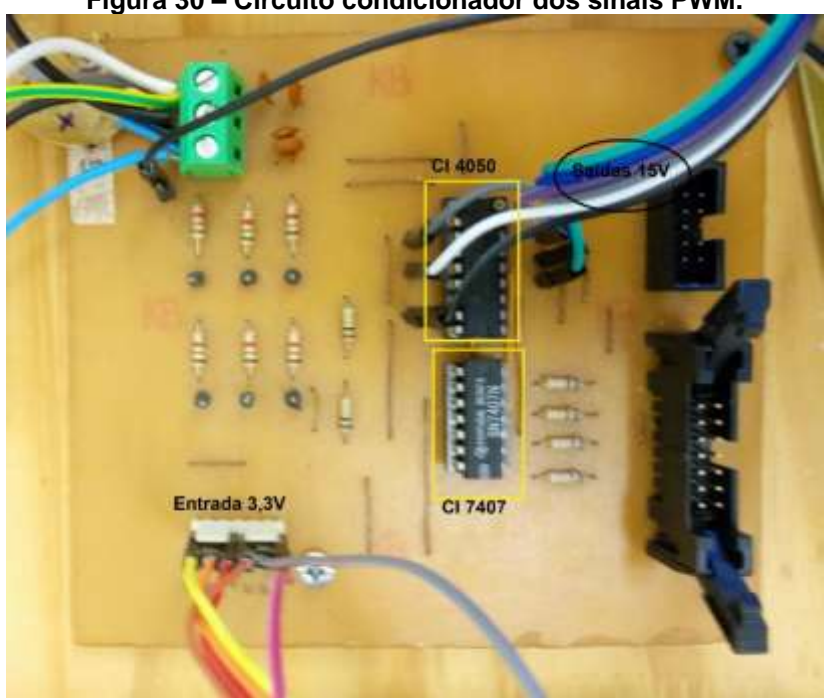

**Figura 30 – Circuito condicionador dos sinais PWM.**

**Autor: Autoria Própria (2018).**

O circuito inversor projetado utiliza os seguintes componentes:

- 3 *drivers* de comando;
- 4 capacitores eletrolíticos de 470 µF e 400 V;
- 6 Transistor IGBT de 600 V e 12 A;
- 6 resistores de 27  $Ω$ ;
- 1 conector bendal de 2 vias;
- 1 conector bendal de 3 vias;
- Barra de pino do tipo fêmea.

Os drivers utilizados, são responsáveis pelo chaveamento dos IGBTs e possuem proteção interna que atuam em eventuais curtos-circuitos na hora do chaveamento impedindo que o mesmo aconteça. Já os resistores utilizados são responsáveis por fazer com que os IGBTs atuem como chave na zona de corte e saturação e os capacitores atuam como filtro da tensão CC de entrada do circuito inversor.

O circuito inversor montado está representado pela [Figura 31.](#page-43-0)

<span id="page-43-0"></span>**Figura 31 – Circuito Inversor.**

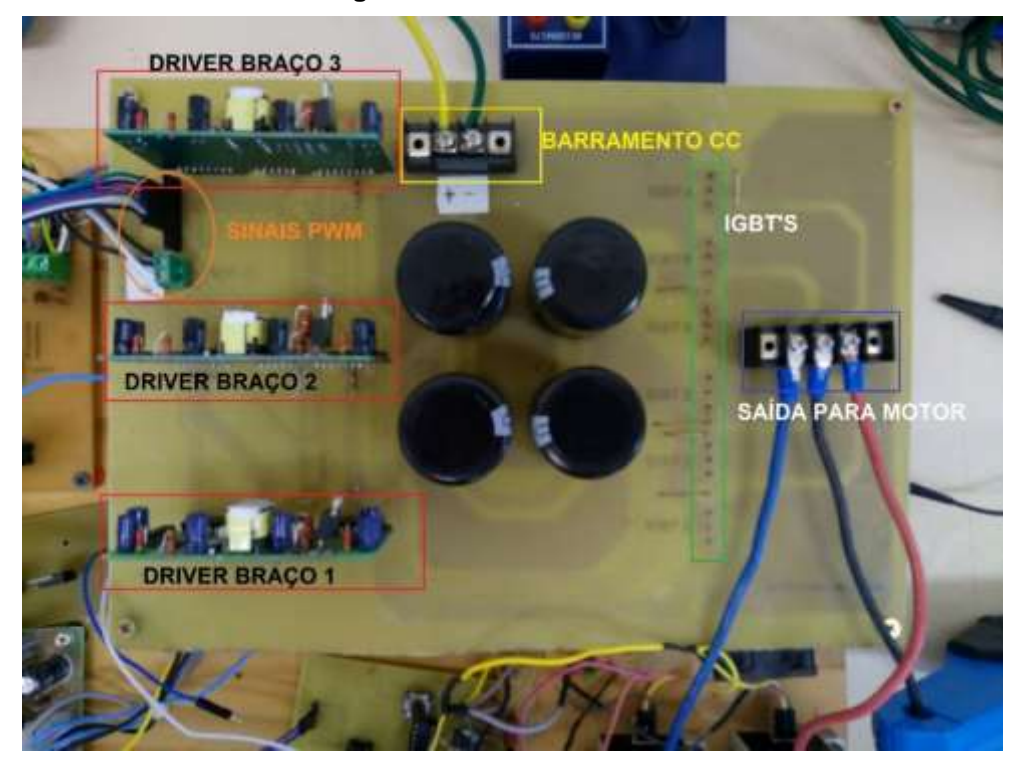

**Autor: Autoria Própria (2018).**

Já para as leituras das correntes foram utilizados dois transdutores de corrente de efeito hall de LEM (LA 100-S), representados na [Figura 32,](#page-44-0) os mesmos são alimentados em -15 V e +15 V e a relação de corrente entre o primário e o secundário destes transdutores é de 1:2000.

<span id="page-44-0"></span>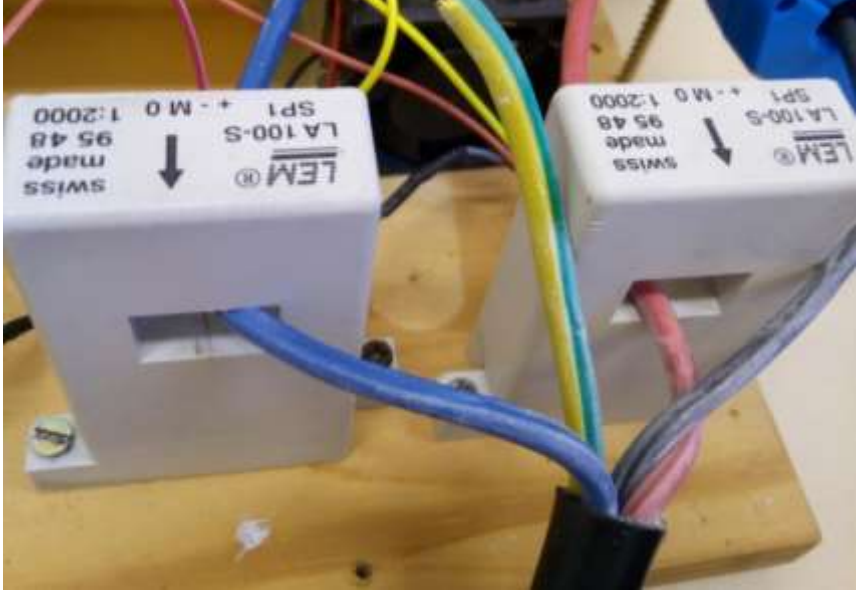

**Figura 32 – Transdutores de Corrente.**

**Autor: Autoria Própria (2018).**

Assim para converter essa leitura de corrente em tensão e condiciona-las a um nível de leitura do DSP através das entradas analógicas, foi construído um circuito para a aquisição, amplificação e filtragem dessas correntes, este circuito possui dois potenciômetros para cada entrada de leitura de corrente que são responsáveis por ajustar o ganho de sinal e o offset do sinal, o circuito também possui um CI LM324 responsável pelo condicionamento do sinal e um CI TL2276 que é alimentado em sua referência com 3,3 V, assim, ele atua como grampeador que satura caso receba um sinal acima do sinal de referência protegendo as entradas A/D do DSP. O circuito é representado pela [Figura 33.](#page-45-0) (GRANZA, 2014).

<span id="page-45-0"></span>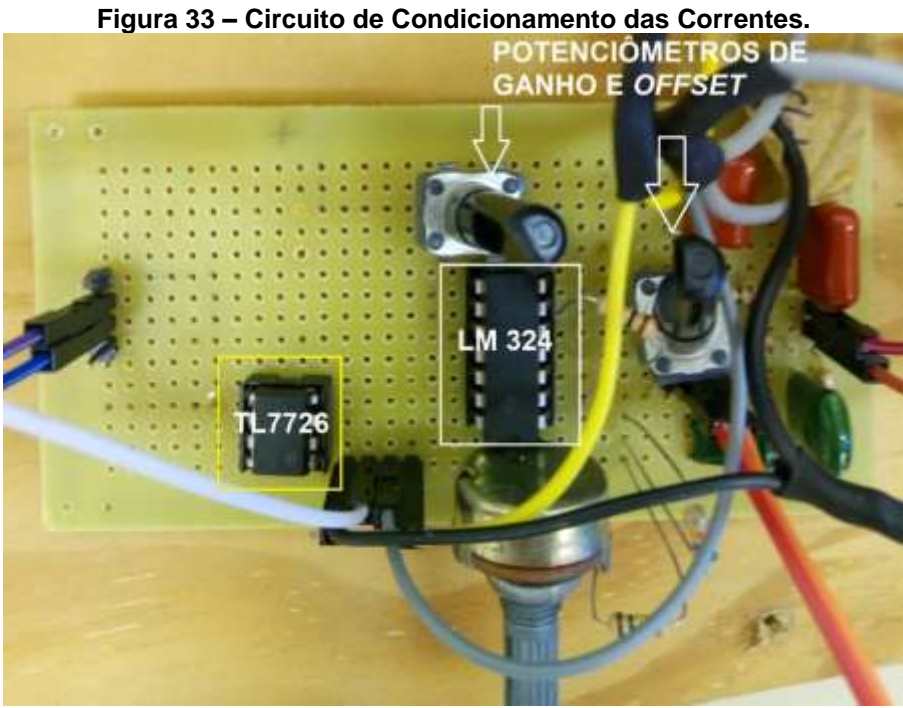

**Autor: Autoria Própria (2018).**

Já que o DSP não possui saídas analógicas, foi utilizado um filtro RC para visualização das variáveis calculadas no DSP em um osciloscópio, as entradas desse filtro são conectadas as saídas PWM. O filtro é representado pela [Figura 34.](#page-45-1)

<span id="page-45-1"></span>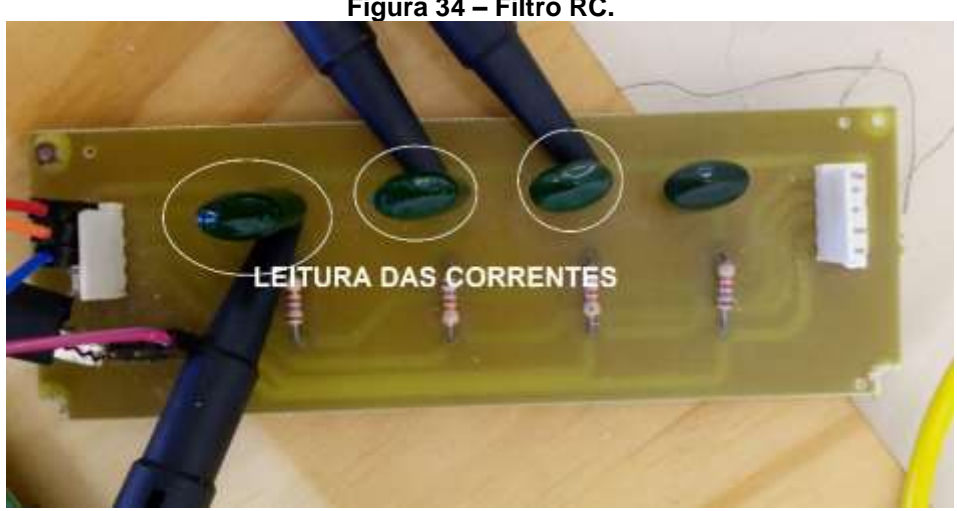

**Figura 34 – Filtro RC.**

**Autor: Autoria Própria (2018).**

Também para a alimentação de todo o sistema, foi utilizada uma fonte chaveada de 0 V, -15 V, +15 V e 5 V, e um circuito regulador de tensão de 5 V para 3,3 V. Estes estão representados pela [Figura 35.](#page-46-0)

<span id="page-46-0"></span>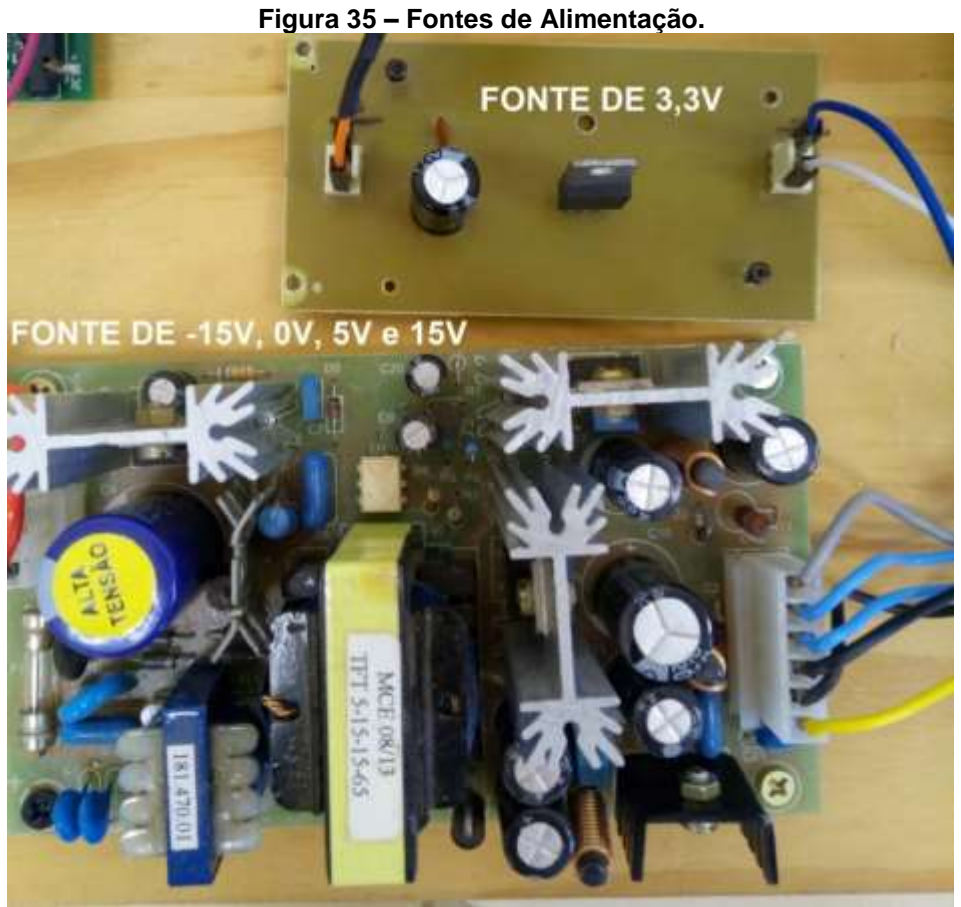

**Autor: Autoria Própria (2018).**

## <span id="page-46-1"></span>**5 RESULTADOS EXPERIMENTAIS**

Para os testes foi utilizado um variador de tensão (variac), com tensão de entrada de 127 V e na sua saída foi ligado uma ponte retificadora de diodos responsável por converter a tensão CA em CC para ligar ao barramento CC do circuito inversor, como mostra a [Figura 36.](#page-47-0)

<span id="page-47-0"></span>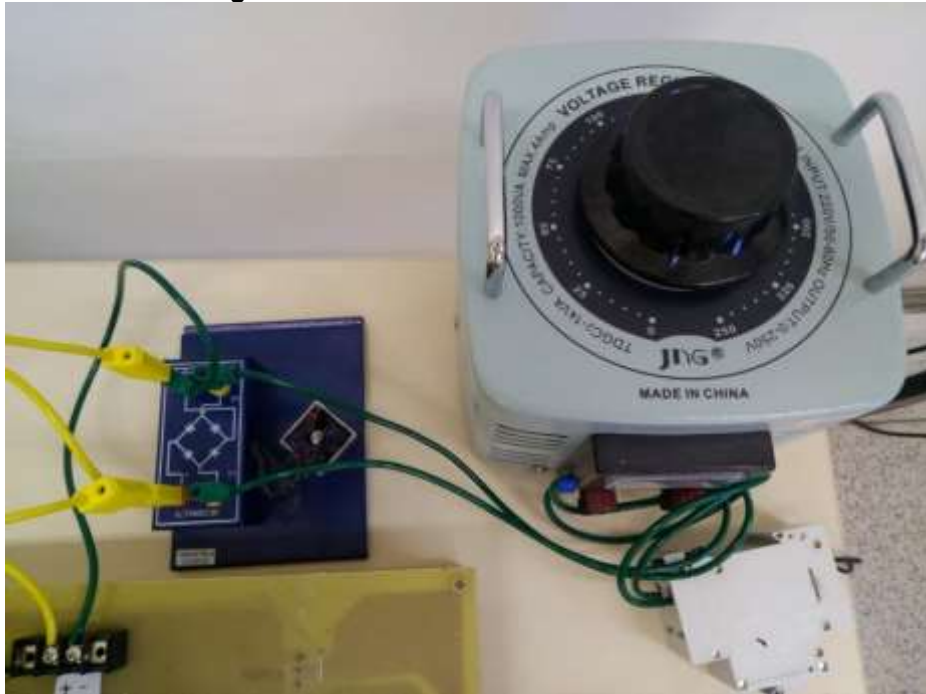

**Figura 36 – VARIAC e Ponte Retificadora.**

**Autor: Autoria Própria (2018).**

Também foi utilizado um motor de indução trifásico com rotor do tipo gaiola de esquilo da marca WEG, o qual possui 0,25 kW de potência, rotação nominal de 1710rpm, Ip/In de 4,5 com uma corrente nominal de 1,44 A em 220 V e 0,834 A em 380 V.

Os testes foram iniciados conferindo como estava a geração dos sinais PWM na saída do DSP, como demonstrado pela [Figura 37](#page-48-0) o sinal PWM e seu sinal complementar estão corretos conforme a que foi programado, eles estão em 3,3 V que é a tensão de saída das portas digitais do DSP e também com uma frequência de 5000 Hz.

<span id="page-48-0"></span>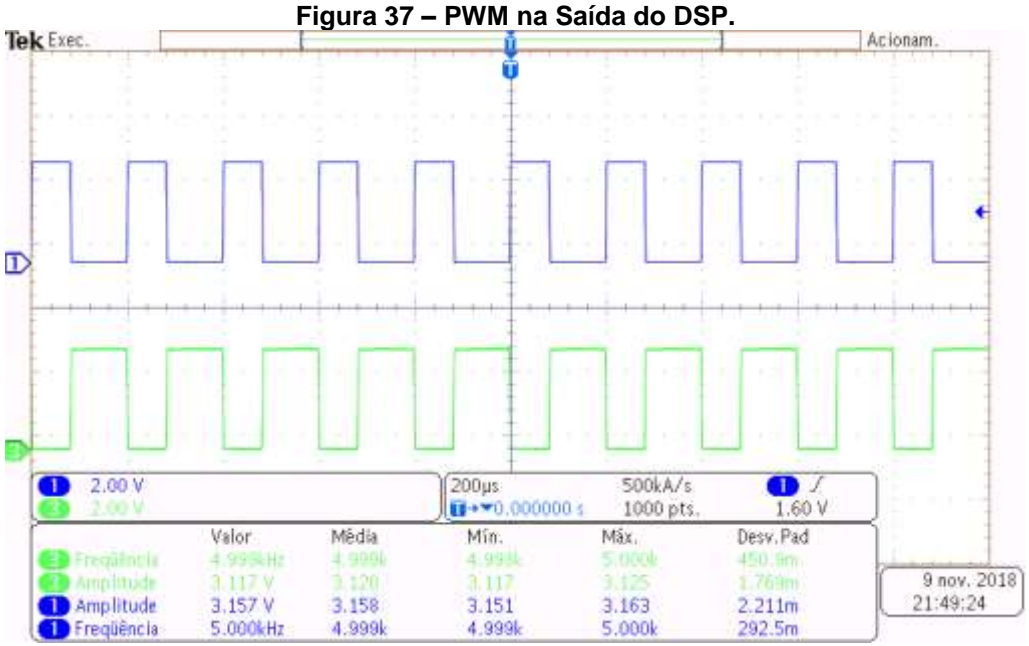

**Autor: Autoria Própria (2018).**

Seguindo os testes, o próximo foi a verificação da tensão e frequência do sinal na saída da placa condicionadora dos sinais PWM para os drivers, e como observado na [Figura 38](#page-48-1) eles estão corretos, saindo a uma tensão de aproximadamente 15 V que é a tensão necessária para os IGBTs atuarem, mantendo a frequência de 5000 Hz e complementares entre si.

<span id="page-48-1"></span>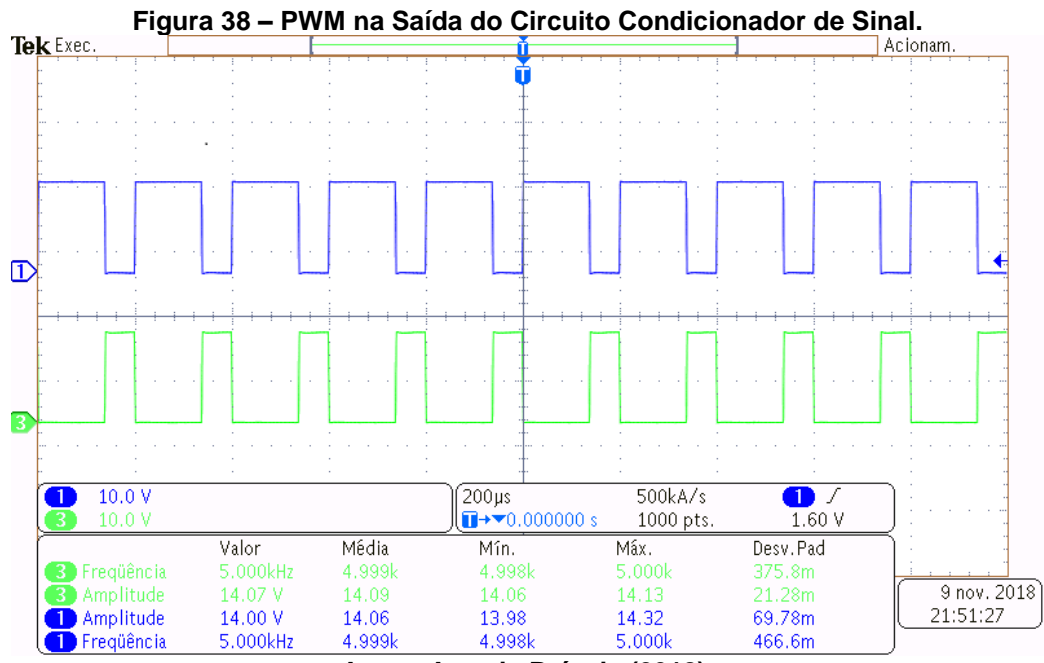

**Autor: Autoria Própria (2018).**

Após comprovar o funcionamento dos sinais PWM foi verificado se os IGBTs estavam atuando de forma correta, como mostra a [Figura 39,](#page-49-0) o chaveamento de um dos braços de IGBTs estão corretos sendo um sinal complementar do outro, logo, todo o sistema inversor está funcionando corretamente.

<span id="page-49-0"></span>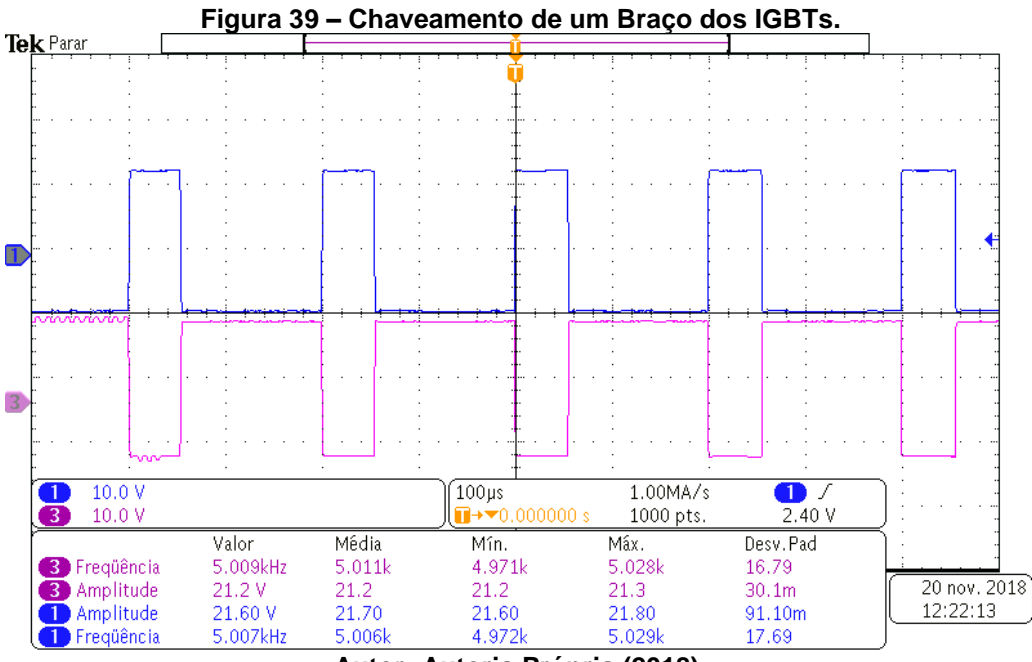

**Autor: Autoria Própria (2018).**

Para uma primeira leitura de corrente das fases do motor foi utilizado uma ponta de prova de corrente para o osciloscópio da *Hantek*, modelo Cc-65, a primeira leitura obtida foi medindo a corrente em uma das fases do motor através da ponta de prova de corrente e também a medição da tensão entre fase-fase da saída do inversor de frequência, este resultado é mostrado na [Figura 40.](#page-49-1)

<span id="page-49-1"></span>![](_page_49_Figure_4.jpeg)

**Autor: Autoria Própria (2018).**

O próximo resultado obtido foi a partir do circuito de condicionamento de sinal das correntes, esta recebe o sinal da corrente dos transdutores, filtra e os transforma sinal de tensão. Como o CI utilizado é um amplificador LM324 e a tensão do sinal de corrente está ligada a porta inversora e a referência a porta não inversora, logo o resultado do sinal de corrente estará invertido em comparação a leitura de corrente da ponteira de prova, este resultado é exibido na figura [Figura 41.](#page-50-0) Também observase na mesma figura que a tensão do sinal de corrente que está saindo do circuito está dentro dos limites aceitos pela porta A/D do DSP.

<span id="page-50-0"></span>![](_page_50_Figure_1.jpeg)

**Autor: Autoria Própria (2018).**

Após comprovado o funcionamento do circuito condicionador de corrente, as suas duas saídas foram conectadas a duas entradas analógicas do DSP. A programação já demonstrada anteriormente condiciona esses sinais, sendo que estes sinais conectados as entradas analógicas são os sinais portadores para criar um sinal PWM. Nas saídas "ePWM" 4A e 5A do DSP estão as correntes Ia e Ib que são conectadas ao filtro RC, a leitura destas duas correntes estão representadas na [Figura](#page-51-0)  [42.](#page-51-0)

<span id="page-51-0"></span>![](_page_51_Figure_0.jpeg)

**Autor: Autoria Própria (2018).**

Também é possivel validar a programação do condicionamento de sinal comparando a leitura através da ponteira de prova de corrente com a leitura no filtro RC, como mostra a [Figura 43](#page-51-1) e a [Figura 44.](#page-52-0)

<span id="page-51-1"></span>![](_page_51_Figure_3.jpeg)

**Autor: Autoria Própria (2018).**

<span id="page-52-0"></span>![](_page_52_Figure_0.jpeg)

**Autor: Autoria Própria (2018).**

Como possui a leitura de duas das correntes e idealmente a soma das três correntes em um motor trifásico deve ser igual a zero, logo, através das formulas (7) e (8) tem-se:

$$
Ia + Ib + Ic = 0 \tag{7}
$$

$$
-Ic = Ia + Ib \tag{8}
$$

Então, pela programação já demonstrada anteriormente é possível estimar a terceira corrente do motor. O sinal desta estimativa sai pela porta "ePWM" 6A e é também conectada ao filtro RC, a forma de onda de  $Ic$  estimada juntamente com a leitura da corrente  $Ic$  através da ponteira de prova de corrente estão representados na [Figura 45.](#page-53-0)

<span id="page-53-0"></span>![](_page_53_Figure_0.jpeg)

**Autor: Autoria Própria (2018).**

### <span id="page-53-1"></span>**6 CONSIDERAÇÕES FINAIS**

Através do trabalho realizado foi possível adquirir conhecimentos sobre os inversores de frequência trifásicos com fonte de tensão. A partir das revisões bibliografias sobre motores de indução, inversores de frequência e modulação por largura de pulso, foi possível elaborar uma simulação de um inversor de frequência com controle escalar e aplica-lo a um motor de indução trifásico em ambiente MATLAB/Simulink, sendo que os resultados desta simulação foram satisfatórios dentro dos limites preestabelecidos.

Já a partir da simulação aplicada, dos resultados obtidos e também das referências bibliográficas foi possível realizar a programação de um processador digital de sinais para controlar um inversor de frequência de forma escalar. Esta programação também foi realizada em ambiente MATLAB/Simulink. Após a programação deu-se início a confecção de um protótipo de um inversor de frequência o qual foi aplicado em um motor de indução trifásico. Também foi possível realizar as leituras mais convenientes do inversor e do motor.

Os resultados obtidos na programação, na confecção do protótipo e nas leituras desde sinais PWM saindo do DSP até a leitura das correntes  $Ia, Ib$  e estimava da corrente  $Ic$  foram satisfatórios.

Para trabalhos futuros a programação pode ser aprimorada aplicando um controle escalar de torque, um controle vetorial tanto de malha aberta quanto de malha fechada, aplicar o motor como gerador. Também a confecção de uma placa de circuito impresso única, que contenha todos os circuitos necessários para o bom funcionamento evitando assim maiores interferências.

Por fim pode-se concluir que o trabalho foi em grande parte atendido aos objetivos propostos.

## <span id="page-55-0"></span>**REFERÊNCIAS**

BONFIM, Marlio. **Conversores Digital/Analógico (D/A) e Analógico/Digital (A/D).** 2002. Disponível em: <http://www.eletrica.ufpr.br/marlio/medidas/apostila/apostila3a.pdf>. Acesso em: 13 nov. 2018.

CHAPMAN, Stephen J; LASCHU, Anatólio. **Fundamentos de máquinas elétricas.** 5. ed. Porto Alegre: AMGH Editora, 2013.

FRANCHI, Claiton Moro. **Inversores de Frequência:** Teoria e Aplicações. 2. ed. São Paulo: Editora Érica, 2013.

GRANZA, Marcelo Henrique. **IMPLEMENTAÇÃO DE UM SISTEMA DE CONTROLE DO GERADOR DE INDUÇÃO DE ROTOR EM GAIOLA DE ESQUILO EM AEROGERADORES.** 2014. 99 f. Dissertação (Mestrado) - Curso de Engenharia Elétrica, Universidade Tecnológica Federal do Paraná, Ponta Grossa, 2014.

MOREIRA, Bruno; LIMA, Flavia; MORENO, Hilton. **Coleção Elétrica:** As histórias e os personagens do mundo das instalações elétricas. São Paulo: Atitude Editorial, 2008. Disponível em: <http://www.instalacoeseletricas.com/download/colecao\_eletrica1.pdf>. Acesso em: 08 maio 2018.

NASCIMENTO JUNIOR, Geraldo Carvalho do. **Máquinas Elétricas:** Teoria e Ensaios. 4. ed. São Paulo: Editora Érica, 2011.

NUNES, Rafael Astuto Arouche; ALBUQUERQUE, Marcelo Portes de. **ROCESSADOR DIGITAL DE SINAIS - DSP.** 2012. Disponível em: <http://www.cbpf.br/~rastuto/>. Acesso em: 25 maio 2018.

POMILIO, José Antenor. **CONVERSORES CC-CA: INVERSORES OPERANDO EM FREQÜÊNCIA CONSTANTE.** Campinas. 2005. Disponível em: <http://www.dsce.fee.unicamp.br/~antenor/pdffiles/ee832/exp6-2002.pdf>. Acesso em: 09 jun. 2018.

POMILIO, José Antenor. **Eletrônica de Potência:** Introdução à Disciplina. Campinas, 2017. Disponível em: <http://www.dsce.fee.unicamp.br/~antenor/pdffiles/hist.pdf>. Acesso em: 07 maio 2018.

PUHLMANN, Henrique Frank Werner. **Processamento Digital de Sinais - DSP -** Parte 1. 2014. Disponível em: <https://www.embarcados.com.br/introducao-aoprocessamento-digital-de-sinais-dsp-parte-1/>. Acesso em: 25 maio 2018.

RASHID, Muhammad H. **Eletrônica de Potência:** Circuitos, Dispositivos e Aplicações. 4. ed. São Paulo: Pearson Education do Brasil, 2015.

TEXAS INSTRUMENTS. **Peripheral Explorer Kit Overview.** 2010. Disponível em: <http://www.ti.com/lit/ml/sprugm2a/sprugm2a.pdf>. Acesso em: 25 out. 2018.

TEXAS INSTRUMENTS. **TMS320F28335 controlCARD.** Disponível em: <http://www.ti.com/tool/tmdscncd28335#technicaldocuments>. Acesso em: 30 out. 2018.